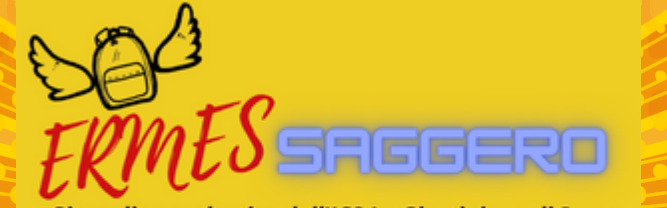

Giornalino scolastico dell'ICS La Giustiniana di Roma

SPECIALE<br>PASQUA 2021

*Per Pasqua abbiamo voluto fare una sorpresa a tutti voi con questo numero Speciale di Ermessaggero.*

*Un numero leggero, che faccia compagnia in questi giorni di vacanza e riposo… in casa. Un numero con articoli e notizie e foto: ma anche con video, giochi, link da esplorare. Un numero tutto diverso, un numero che unisca tutti nel sorriso.*

*L'idea di donarvi un volume unico così è stata accolta con grande entusiasmo dai piccoli redattori. Confesso sia stato un lavoro duro e impegnativo e non banale, ma i ragazzi hanno partecipato TUTTI, nessuno escluso!*

*Per alcuni essere presenti è stato dicile, ma ce l'hanno fatta! Ecco, quindi, che qualcuno è stato presente e sfuggente, come piccoli Betelgeuse, spiritelli dispettosi, altri vigili come angioletti custodi. Qualcuno entusiasta e sempre pronto a scattare, altri come granchiolini con cui pazientare perché tirassero fuori la testa per compiere qualche sbrigativo passettino..*

*Tutti sono stati adorabili. Questi tutti che, non dimentichiamolo, sono ragazzi di 12 e 13 anni pieni di gioia all'idea di preparare questa sorpresa ai loro amici e a tutto il personale dell'Istituto La Giustiniana.*

*Buona lettura, visione e gioco a tutti! Le prof della Redazione*

# **AUGURI PASQUA MASCHERINE E CIOCCOLATO**

Cari lettori del ERMES…aggero, in questo periodo vorremmo stare insieme a chi vogliamo bene, ma purtroppo non si può. E allora noi del ERMES vi auguriamo che questa Pasqua, diversa per il secondo anno di fila, sia l'ultima con il distanziamento.

Vi auguriamo anche una Pasqua serena che porti la speranza di tempi migliori e pieni di abbracci.

Auguri a tutti voi da noi con grande affetto e buona lettura, insieme ad un po' di cioccolato. E non dimenticatevi sempre in sicurezza !

La Redazione di Ermes-saggero

# INTERVISTA ALLA PRESIDE

*a cura di Marco Lautizi e Camilla* **Quali sono le difficoltà per** *Chittaro*

noi ragazzi della redazione ci siamo fatti coraggio e abbiamo deciso di intervistare la nostra Preside.

Sciolto il ghiaccio iniziale, ci siamo molto divertiti a scoprire chi è lei, chi è la donna che dirige la nostra scuola, in un periodo, poi, così delicato come quello che stiamo vivendo a causa della *come ad esempio usare il* pandemia.

Cari lettori, ecco a Marilena Abbatepaolo, Dirigente *non ho cercato di impararla, perché,* Scolastico dell'ICS La Giustiniana.

### **Cara Preside, come ha reagito a** *sforzata per imparare, per la* **marzo 2020 quando hanno** *seconda volta, a parlare. Credo che* **chiuso le scuole?**

*stata una sorpresa: non mi aspettavo che ci fosse una chiusura della* **Lei si è fatta promotrice della** *scuola. Eravamo un po' tutti spaventati per la gestione della didattica a distanza e per la consegna dei computer. Questa situazione è andata a intersecarsi con la mia particolare situazione di difficoltà legata al problema delle Ero andata al supermercato e non mie orecchie. Non è stato semplice sono riuscita a capire cosa dicesse la affrontare quello a cui andavamo incontro, però siamo riusciti tutti insieme ad arrivare fino a qui.*

# **chiusura del marzo 2021?**

*chiusura diversa perché adesso chiesta: "Perché una persona che sappiamo cosa ci attende: non è una non sente e che non conosce chiusura che ci sorprende, è una chiusura che in qualche modo ci una maschera trasparente?". La aspettavamo vista la particolare risposta è stata: per vedere il sorriso situazione dell'emergenza.* 

Per l'edizione speciale di Pasqua, **come riesce a comunicare? Cosa comunicare, come le ha risolte e pensa della lingua dei segni? Lei conosce la LIS?** 

*Appena ho avuto la notizia, per me è che la LIS sia un codice che debba Le difficoltà sono nel seguire i discorsi, però grazie a strumenti informatici, che ho scoperto grazie proprio a questa situazione, ho ricominciato a fare tante cose che avevo "perso" nel corso degli anni, telefono per parlare con le persone. Io non conosco la lingua dei segni e dopo che ho perso l'udito, mi sono non si debba usare solo la Lis. Credo essere integrato con la parola.*

**Che differenza c'è con la** *mascherine trasparenti. Bisognava La chiusura del marzo 2021 è una per produrle e mi sono* **campagna per le mascherine trasparenti o 'del sorriso' per comunicare con i non udenti, e, come Dirigente, ha sostenuto l'iniziativa 'a scuola con il sorriso': vuole parlarcene?**  *cassiera, così ho scritto su un foglio "sono sorda". Mi sono chiesta cosa si poteva fare? E da qui l'idea delle avere la certificazione dal ministero persone sorde dovrebbe comprare dell'altro.* 

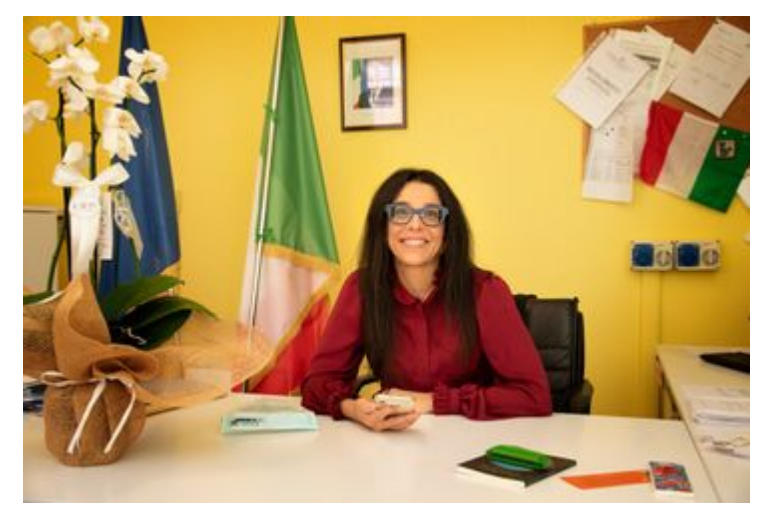

### **molto appassionata. Ci crede non udente? proprio nella scuola. Da dove** *Francamente non lo so. In realtà,* **nasce questa passione?**

*insegnare.* Ho *medie.*

**farsi fermare e limitare dalla sua malattia/ dal suo problema** *estive era il più noioso dell'anno*  **e soprattutto come è riuscita ad Lei viene da Bari e da un'altra raccontarci il suo percorso?** 

*insegnante, chiedevo sempre al fatto il concorso per diventare preside. " Se vuoi puoi, se puoi devi"* 

# **Lei è una preside, e una donna, Com'è essere la prima preside**

*A me è sempre piaciuto leggere e come a un distintivo però, quando studiare era diventata una passione ho superato il concorso ero la e volevo coltivare questo sogno di preside più giovane. Questo mi ha non ho mai pensato alla sordità reso orgogliosa del mio percorso.* 

#### *come professoressa di italiano alle* **Quando era studente cosa pensava della scuola?**

**Cos'è che l'ha portata a non** *Io amavo molto la scuola tant'è che per me il periodo delle vacanze*

### **andare avanti e ottenere il regione, la Puglia: Ha nostalgia titolo di preside? Potrebbe della sua terra? Che odori e che colori si porta dentro?**

*Quando ho iniziato a lavorare come Ho sicuramente nostalgia dell'odore preside se potevamo fare delle gite volte l'odore del mare si senta anche didattiche o far venire dei signori un po' qui a Roma. Il mare ha avuto per parlare e diciamo che il più delle un ruolo importante nella mia vita: volte mi dicevano di no, così ho ogni volta che cercavo risposte, deciso che magari la preside la andavo al mare e ci parlavo. Il potevo fare io. Così nel 2011 ho mare non rispondeva mai con la del mare, però penso che a voce, ma in qualche modo, non so come, mi indicava sempre la strada da seguire.*

### **Quali sono le sue passioni e i** *quando è morta, si chiama* **suoi generi di libri preferiti?**

*Tra le mie passioni ci sono* **Le potremmo chiedere di** *sicuramente i libri al primo posto,* **descrivere tre suoi punti di** *mi piace la poesia, sono un'amante delle stelle dell'astronomia e un'appassionata I miei tre punti di forza sono: La dell'archeologia. Mentre riguardo determinazione, la passione e la ai miei generi preferiti mi fede. piacciono molto i classici e le I miei tre punti di debolezza sono: poesie.* 

### **Lei è anche autrice di poesie: a** *e orgoglio.*  **proposito**

### **delle poesie, vuole darne una Che significato ha per lei? per l'angolo delle poesie?**

*Molto volentieri! Ho scritto anche tutte le sue variazioni perché è il un libricino di poesie chiamato colore del mare e dell'aria. Questo "Partitura in versi" dove sono colore mi è stato accanto fin da racchiuse le mie poesie scritte nel quando ero bambina e mi è 2018.* 

*Qual è la poesia che conserva nel con la parte spirituale di me cuore?* 

*Quella che ho scritto a mia madre*

*"Abbraccio di meridione"* 

**forza e tre aree di miglioramento?** 

*Impazienza, testardaggine*

# **Qual è il suo colore preferito?**

*Il mio colore preferito è il blu e servito per mettermi a contatto stessa.* 

Fotografie di Daria Addabbo

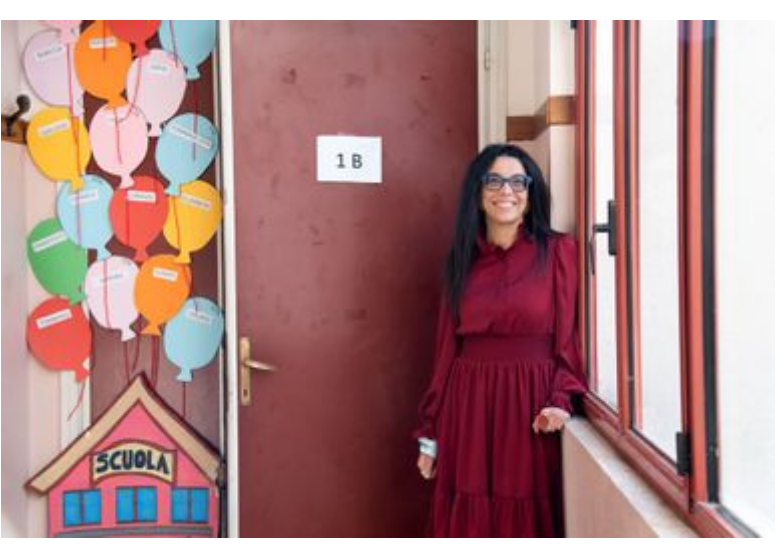

# L'ANGOLO DELLE POESIE

### *a cura di Giovanni Zerillo*

Inauguriamo **"L'angolo delle poesie"** con una breve e intensa poesia dalla nostra cara Preside.

"*Non è vero che chi non è più con noi ci ha lasciato per sempre: basta alzare gli occhi e braccia al cielo, lasciarsi scaldare dal sole e sentirne l'abbraccio*." Questa si chiama "Abbraccio di mezzogiorno"

### **Abbraccio di meridione**

(a mia madre, 17.10.2017)

E adesso che non sei più adesso che sei abbraccio di cielo o stella mattutina che scolora al nuovo giorno sto imparando a battere con te battiti verticali.

Marilena Abbatepaolo, Partitura in versi, Les Flaneurs Edizioni 2018

### **Primavera**

Un filo verde d'erba trifogli al vento di mare un calabrone solitario a corteggiare i rossi degli anemoni e nel cielo rondini. Ho messo l'abito nuovo quello dei grandi eventi. Attendo l'ospite alla porta.

Marilena Abbatepaolo, Partitura in versi, Les Flaneurs Edizioni 2018

Ricordiamo a tutti che la Redazione sarà lieta di accogliere le poesie che i lettori vorranno inviare alla nostra mail dal proprio indirizzo istituzionale inserendo come oggetto: **L'angolo delle poesie** redazionegiornale89@icslagiustiniana.edu.it

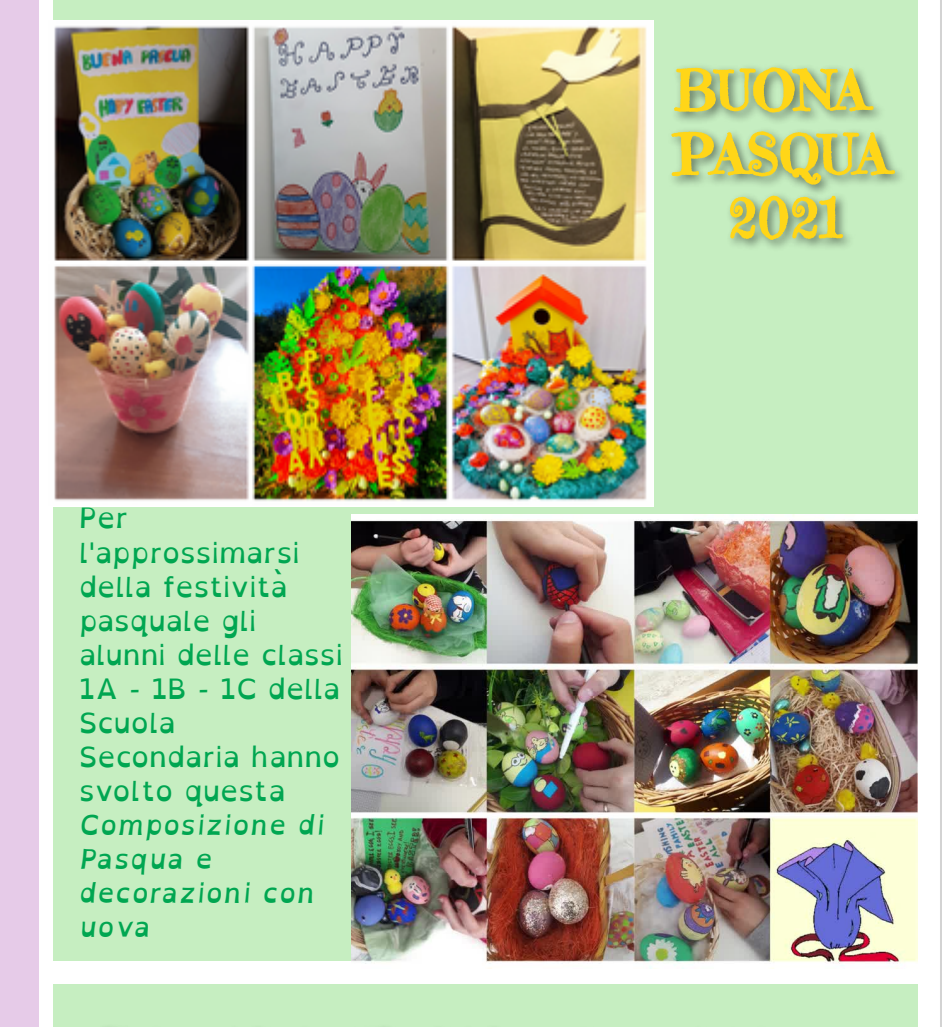

Gli alunni delle classi 1C e 1A della scuola secondaria hanno realizzato con la loro docente , professoressa Esposito, due simpatici padlets dei loro biglietti augurali in lingua inglese . Per vederli cliccate sulla classe

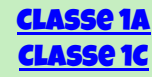

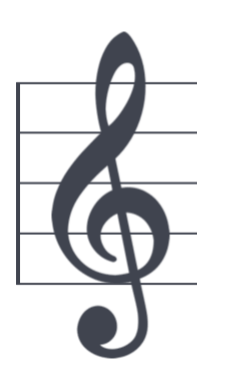

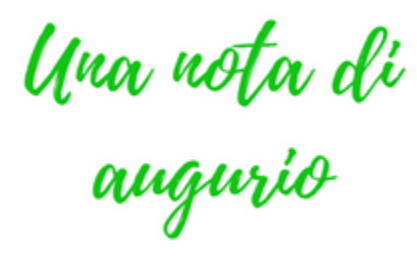

"Uno, due, tre, quattro". Finalmente, dopo due settimane di videolezioni, studenti e alunni dell'indirizzo musicale possono attaccare nello stesso momento, sentire lo stesso battito, suonare insieme. "Uno due tre quattro – Ta!". Finalmente dopo la conta delle pulsazioni può giungere un suono inquadrato nel ritmo. Non avrei mai pensato di provare un tale piacere nel riappropriarmi di un solo, piccolo elemento della musica, che in una frazione di secondo avrei potuto comprendere la ricchezza della presenza dell'altro. "Taa": un solo suono, semplice, e finalmente insieme. Abbiamo solo due giorni di lezioni prima

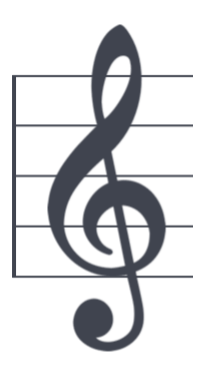

delle vacanze pasquali, ma saranno sufficienti a ricaricarci di entusiasmo per affrontare l'ultima parte dell'anno scolastico, in cui i nostri musicisti avranno un gran bel da fare: ci aspettano infatti saggi e concerti, i primi dopo più di un anno, e l'emozione comincia già a farsi sentire. Incrociamo le dita!

Un saluto alla redazione da parte di tutti i professori di strumento musicale, e auguri di buona Pasqua a tutti i lettori!

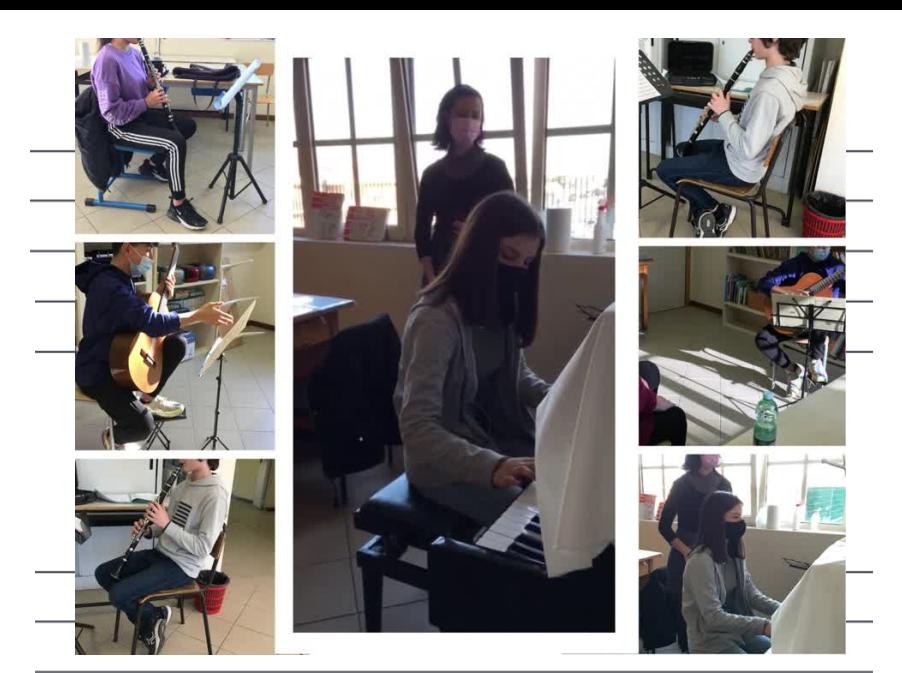

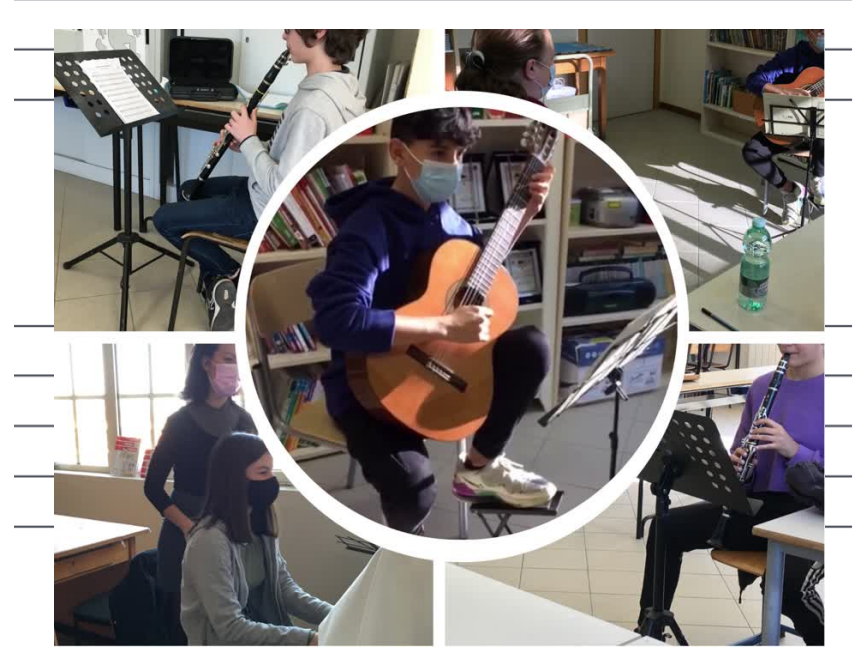

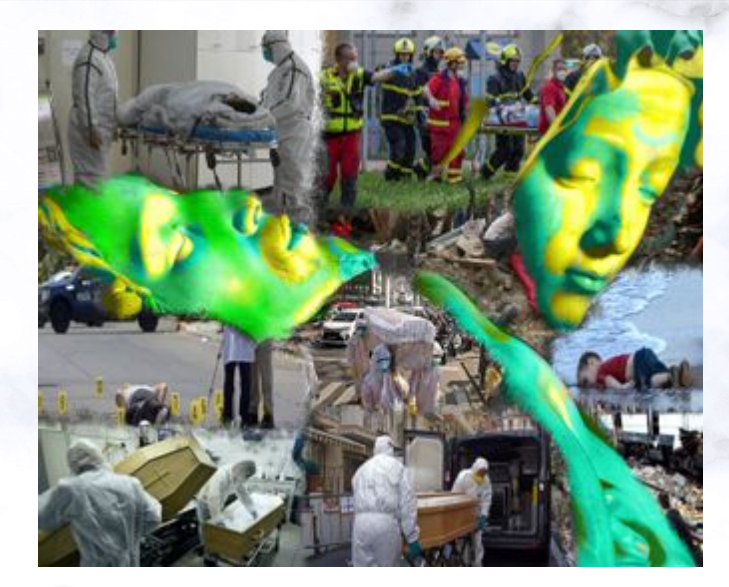

La pietà tra vita e morte

Gli alunni delle classi 3A , 3C e 3D della Scuola Secondaria hanno realizzato con il loro docente di Arte, il prof Cefalo, una interessante rivisitazione di opere importanti attraverso lo strumento della computer grafica. Utilizzando anche app come Instagram o Photoshop, hanno trasformato le foto di alcune opere reinterpretandole con un risultato molto suggestivo.

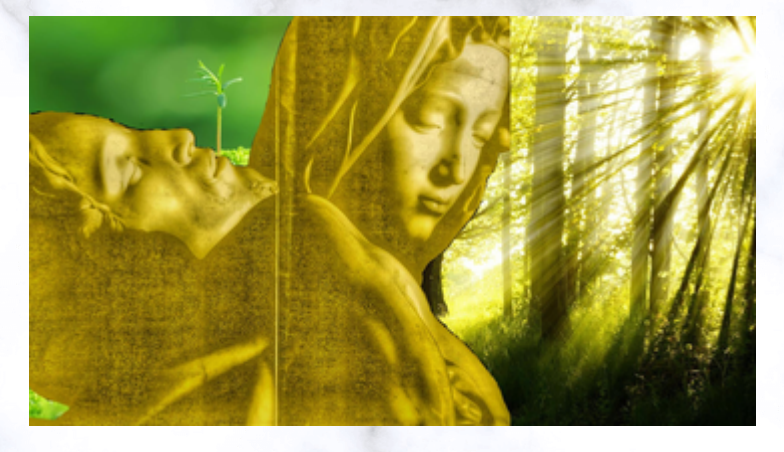

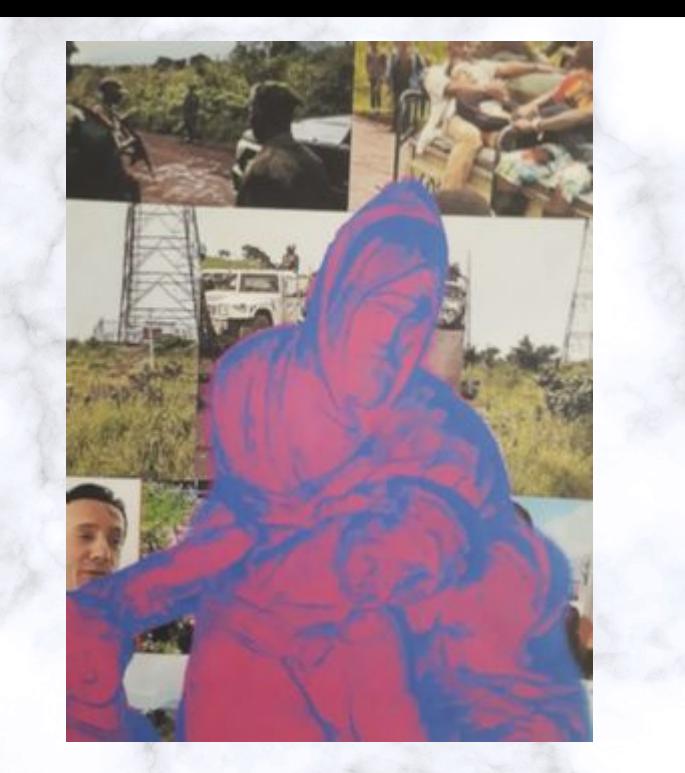

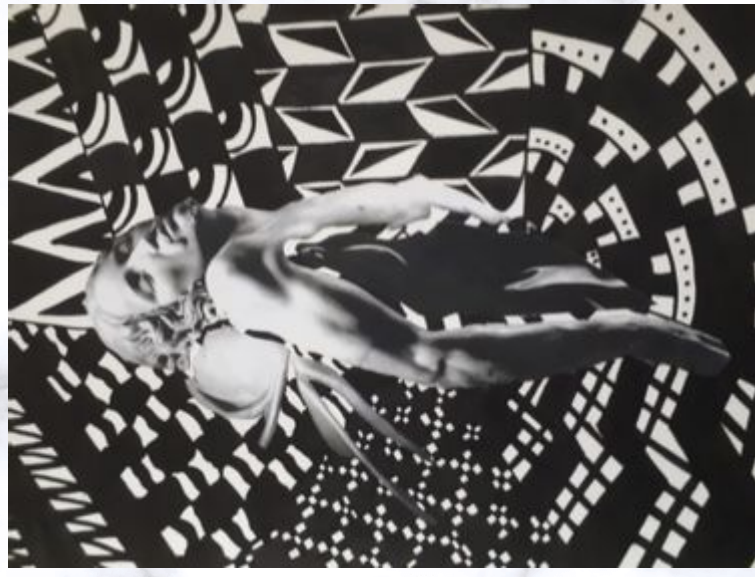

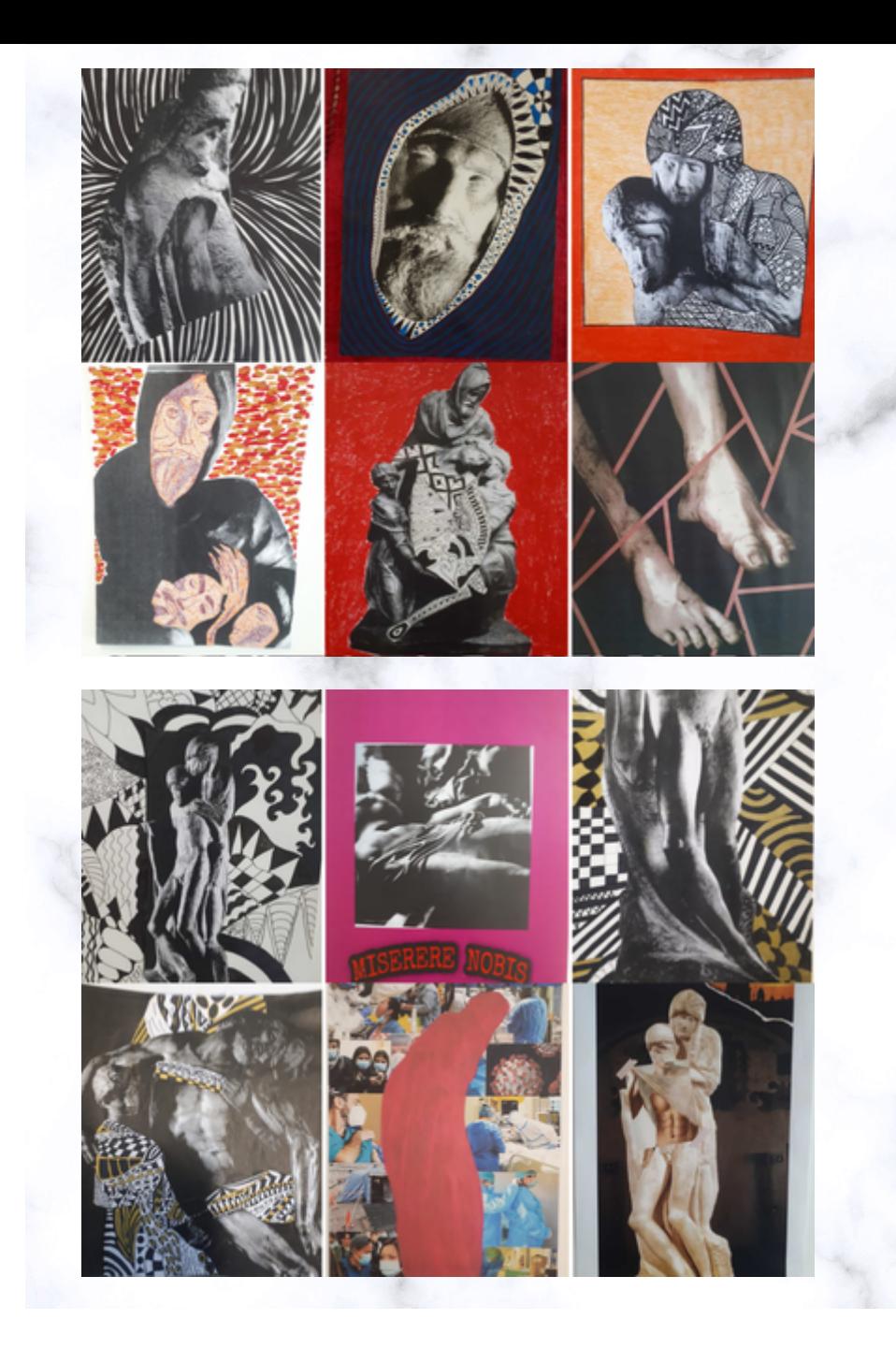

# Il Rinascimento : volti, colori ed emozioni

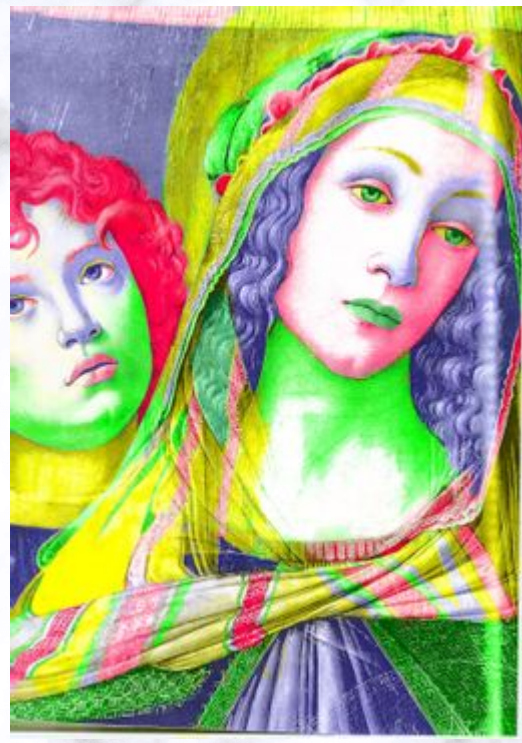

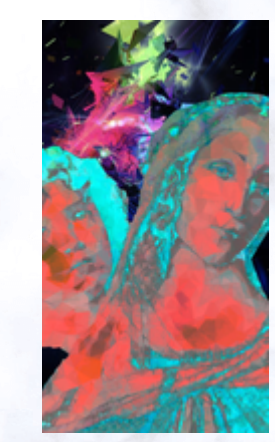

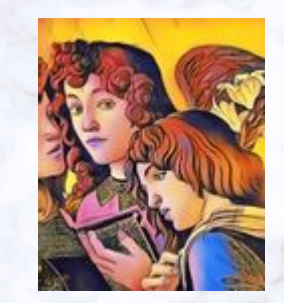

*Lavori degli alunni delle classi 3A - 3C - 3D della scuola Secondaria*

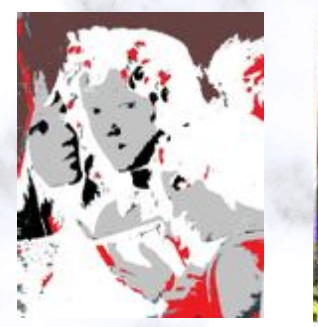

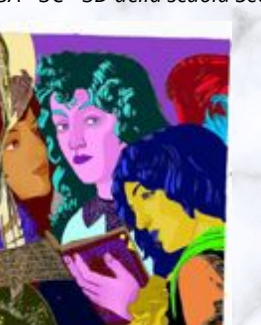

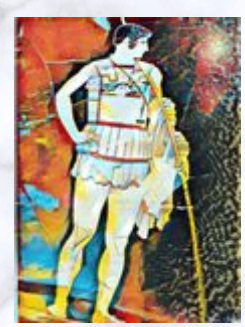

*Si parte dall'acquisizione della foto dell'originale, per poi trasformare l'immagine sia iconograficamente che iconologicamente (ad esempio la Venere di Botticelli). Come riferimenti teorici Walter Benjamin "L'opera d'arte nell'epoca della sua riproducibilità tecnica". Alcuni ragazzi hanno lavorato sulle riproduzioni di Dore', Divina Commedia, episodi di Paolo e Francesca, Pier delle Vigne.* 

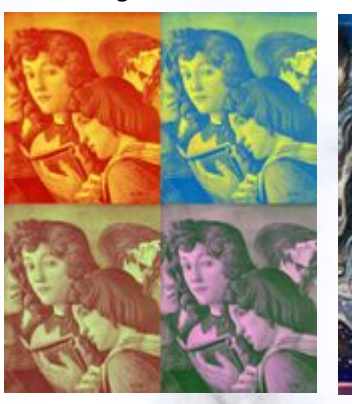

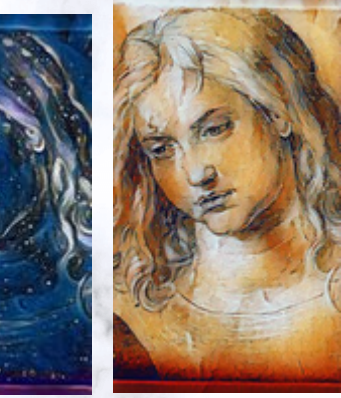

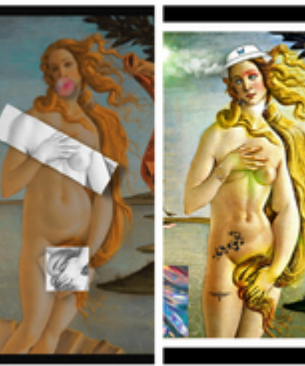

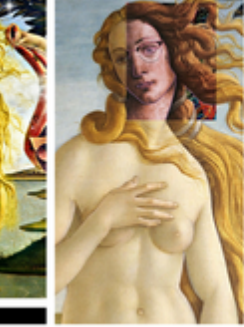

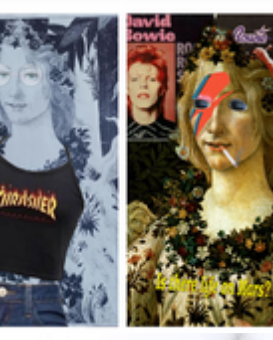

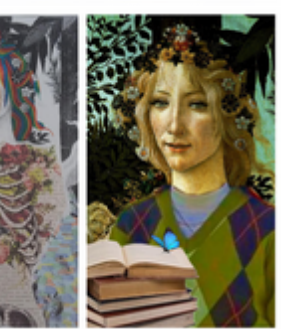

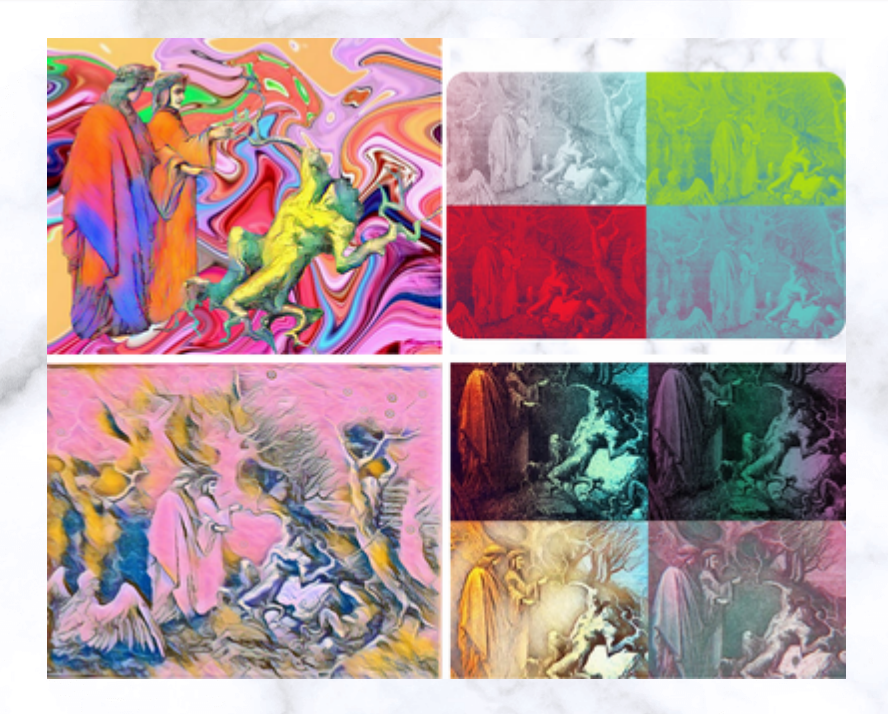

*...ovviamente non potevano mancare anche una rivisitazione delle illustrazioni della Divina Commedia di Gustave Dorè..*

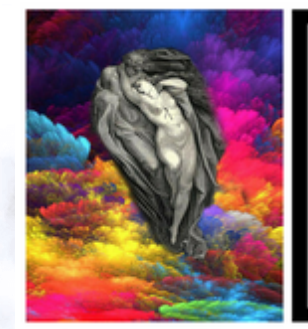

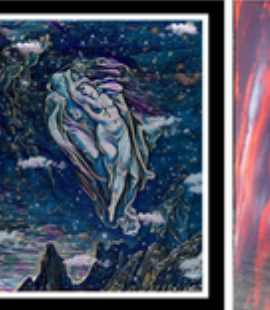

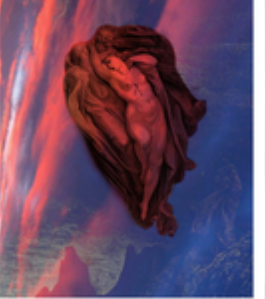

# **GLI ANIME**

#### *Introduzione:*

*Gli Anime, inventati in Giappone nei primi anni del novecento, rappresentano l'evoluzione dei manga, per l'appunto dei fumetti nel nuovo stile giapponese.* 

# DEMON SLAYER

*Giovanni M. Zerillo* 

Demon Slayer narra la storia di un ragazzo chiamato Kamado Tanjiro che nell'era Taisho, compie il suo viaggio per salvare sua sorella dal terribile destino a lei capitato.

La storia inizia della casa Kamado, sopra una montagna. La famiglia è senza padre così il fratello maggiore (Tanjiro appunto) deve lavorare per tirare la famiglia. Una volta che scese la montagna per vendere il carbone al villaggio, ma quando tornò era notte così venne ospitato ai piedi del monte a casa di un suo compatriota. Ma la mattina quando tornò a casa sentì un insolito odore di sangue, per poi vedere che la madre e i fratelli erano stati uccisi, tutti tranne la sorella. Così si diresse nel bosco dove incontrò un cacciatore di demoni (per l'appunto Demon Slayer) chiamato Giyu Tomioka, che dopo un difficile combattimento notò che Nezuko (la sorella di Tanjiro), anche se diventata demone, non attaccò nessun umano, ma, al contrario, difese il fratello. Così il cacciatore indirizzò il giovane ragazzo e sua sorella dal suo mentore Urokodaki, e dopo due lunghi anni di addestramento superò l'esame finale e diventò un Demon Slayer.

Successivamente fu inviato a varie missioni dove conobbe Agatsuma Zenitsu, possessore delle tecniche del fulmine, e Inosuke Hashibira, avente le tecniche della bestia.

Dopo aver combattuto contro demoni molto potenti, tra cui una delle dodici lune demoniache (i demoni più vicini alla potenza di Kibutsuji Muzan, il re dei demoni), si riunisce con i 9 pilastri (i cacciatori più forti) e dopo una riabilitazione si avvia per la sua prossima missione.

A giugno dovrà uscire anche il film, Mugen Train, dove sfideranno la prima luna calante e la terza luna crescente.

Scritto e disegnato da Koyoharu Gotōge, pubblicato sulla rivista Weekly Shōnen Jump da Shūeisha.

### I prof ricordano...

Tutti, anche noi adulti , ricordiamo le sigle degli anime della nostra adolescenza: [Lady Oscar](https://www.youtube.com/watch?v=WQBXz2RwgA4) [Candy Candy](https://www.youtube.com/watch?v=AJMM87_Wkrw) [Goldrake](https://www.youtube.com/watch?v=xLT3vUW5HHs) [Jeeg Robot](https://youtu.be/zcyzeo-chQ4?t=15) [Capitan Harlock](https://www.youtube.com/watch?v=eIWrcsDuLpw) e l'indimenticabile [Heidi](https://www.youtube.com/watch?v=-yU92EWqORQ) disegnata da <u>[Hayao Miyazaki](https://it.wikipedia.org/wiki/Hayao_Miyazaki)</u>. *clicca sul link per un tuffo nel passato!*

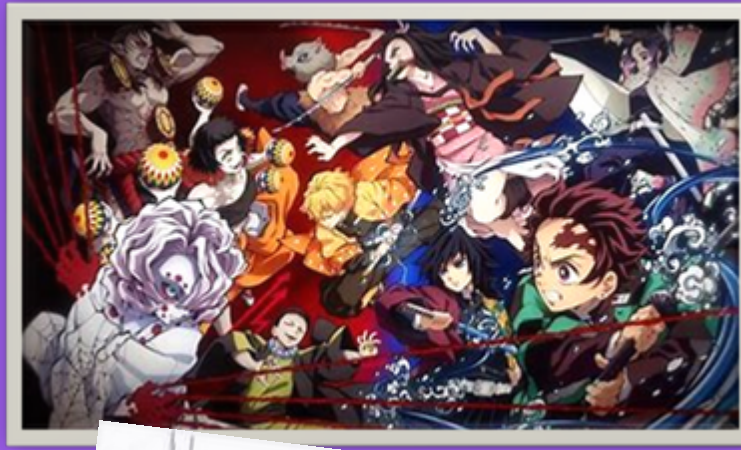

Tanjiro, Nezuko, Zenitsu e Inosuke di **Demon Slayer** *disegni di Giovanni Zerillo*

### SWORD ART ONLINE

### *Giovanni M. Zerillo*

Sword Art Online narra la storia di un ragazzo che nel 2022 entra in un gioco online a realtà virtuale, ma successivamente il creatore del gioco impone un blocco impedendo ai giocatori di uscire dal gioco, quindi non potendo effettuare il "logout" dovranno completare il gioco per essere liberi, e se qualcuno staccava la spina del hardware la persona moriva perché si fondeva il cervello. Ma l'antagonista impone un ulteriore difficoltà, si aveva solo una vita, quindi, nel momento che i dati di hp (*healt point- punti vita*) calavano a zero la persona moriva sia nella realtà virtuale sia nella vita reale. Così Kirito deve giocare per finire il gioco e dopo due anni ci riesce con l'aiuto dei suoi compagni. Ma non finisce qui, perché Asuna, la fidanzata di Kirito, non torna nel mondo reale, ma successivamente si ritrova una sua foto su Alfheim online, un altro gioco simile a Sword Art Online ma con la differenza che si aggiungono le magie e le ali. Così Kirito finisce anche questo gioco e si ricongiunge ad Asuna. Ma l'avventura non finisce qui, perché Kirito deve risolvere un mistero, alcuni giocatori morti su Gun Gale Online (un altro gioco) sono stati trovati morti anche nella vita reale. Così risolve anche questo mistero anche se quasi rischiando la vita. Ma dopo viene colpito da uno dei criminali del caso risolto e deve entrare in un altro gioco per salvarsi, un gioco che utilizzava le anime delle persone, ma c'era uno sbalzo temporale, perché in due settimane il gioco è progredito di 300 anni. Così Kirito esce dal gioco sano e salvo dopo aver compiuto grandi imprese.

Ad ottobre dovrebbe uscire inoltre la stagione 5.

Sword Art Online è una serie di light novel scritta da Reki Kawahara e illustrata da abec, pubblicata da ASCII Media Works sotto l'etichetta Dengeki Bunko dal 10 aprile 2009.

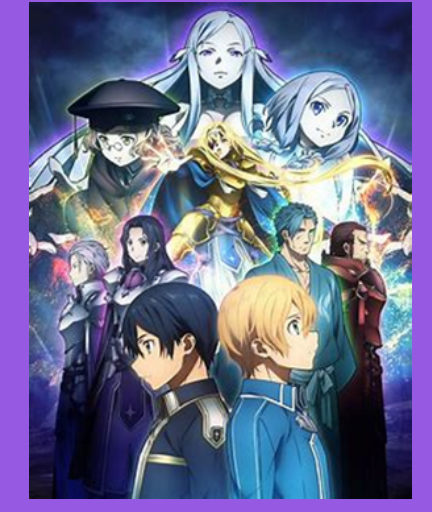

Asuna Yuuki e Kazuto Kirigaya di Sword art online *disegno di Giovanni Zerillo*

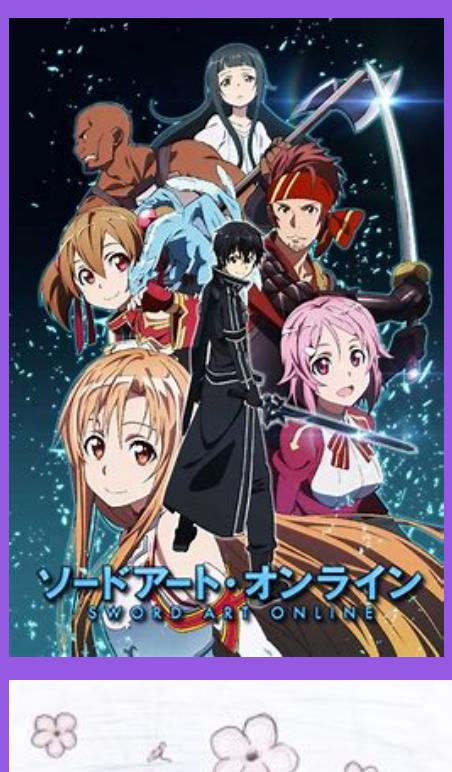

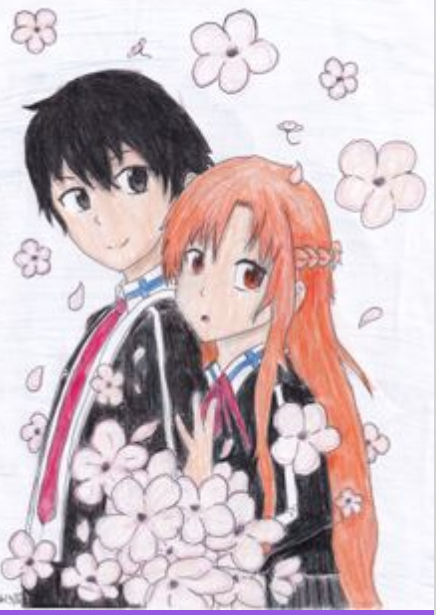

# CELLS AT WORK

### *Giovanni M. Zerillo*

La storia segue il mondo del corpo di un essere umano che è rappresentato come città con circa 37,2 trilioni di cellule antropomorfe che lavorano insieme all'infinito ogni giorno per gestire il loro mondo. La storia segue il mondo del corpo di un essere umano che è rappresentato come città con circa 37,2 trilioni di cellule antropomorfe che lavorano insieme all'infinito ogni giorno per gestire il loro mondo. Ogni giorno, faticano a rimuovere e resistere contro cellule patogene come germi e batteri dall'invadere il corpo.

Ogni giorno, faticano a rimuovere e resistere contro cellule patogene come germi e batteri dall'invadere il corpo.

Un globulo rosso che è nuovo al suo lavoro, AE3803 e uno spietato globulo bianco che fa parte del sistema immunitario, U-1146 sono presenti nella storia come protagonisti. Un *ditsy* globuli rossi che è nuovo al suo lavoro, AE3803 e uno spietato globulo bianco che fa parte del sistema immunitario, U-1146 sono presenti nella storia come protagonisti. Come globulo rosso, trasporta beni come ossigeno e sostanze nutritive. D'altra parte l'U-1146 pattuglia i vasi sanguigni e distrugge le minacce.

Cells at Work! - Lavori in corpo è un manga di Akane Shimizu. L'opera è pubblicata sulla rivista Monthly Shōnen Sirius di Kōdansha dal 26 gennaio 2015 all'agosto 2018 e dal 26 ottobre 2020 al 26 gennaio 2021. *STARNUTO* 

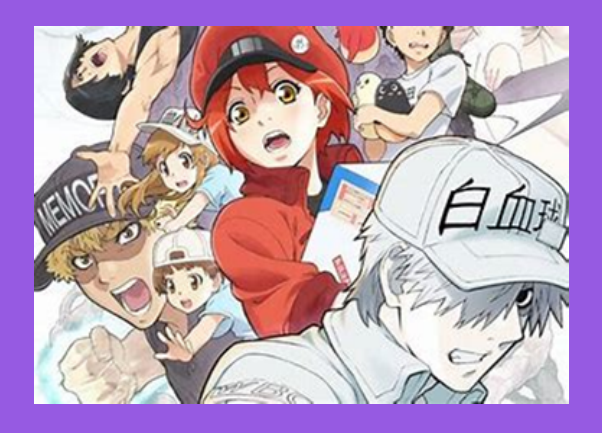

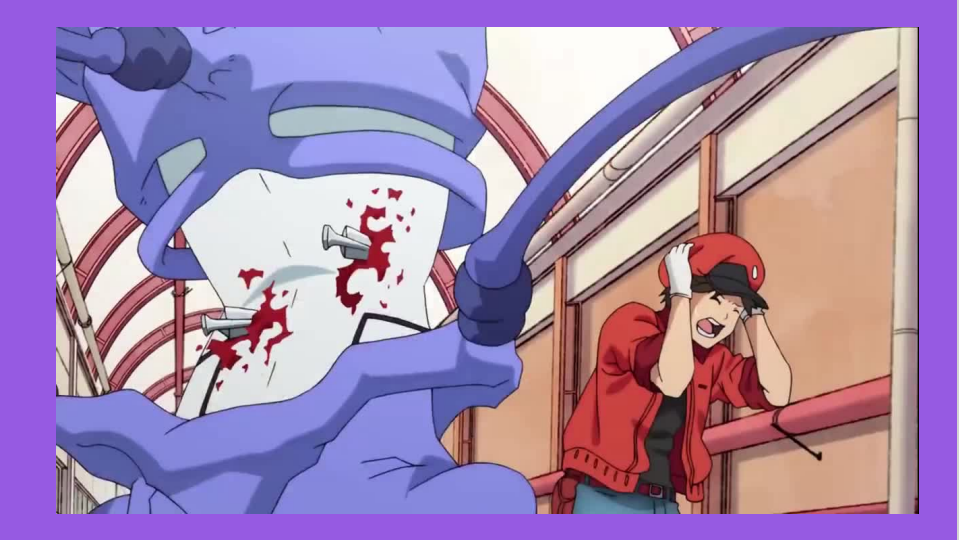

**clicca sul video**

*Come nasce uno starnuto? Ecco la 'spiegazione' Anime tratta dal primo epiodio di Cells at Work*

### DRAGON BALL

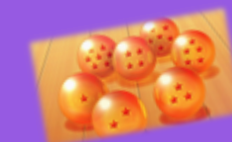

### *di Lorenzo Parisi*

Dragon Ball è un manga e anime scritto e disegnato da Akira Toriyama. Serializzato originariamente sulla rivista Weekly Shōnen Jump dal 1984 al 1995, i singoli capitoli sono stati poi raccolti in quarantadue volumi, pubblicati dal 1985 al 1995 da Shūeisha. Prendendo ispirazione dal classico della letteratura cinese Il viaggio in Occidente, Dragon Ball ripercorre le avventure del protagonista Son Goku dall'infanzia all'età adulta, mentre si allena nelle arti marziali ed esplora il mondo alla ricerca di sette sfere magiche, in grado di evocare un drago capace di esaudire un desiderio. Nel corso del suo viaggio Goku si fa molti amici e affronta numerosi antagonisti che minacciano la pace dell'universo. I personaggi principali durante tutte le saghe sono Son Goku, Son Gohan (il figlio di Goku) Piccolo (o junior), Vegeta (l'amico nemico di Goku) Trunks (il figlio di Vegeta) Krilin (il migliore amico di Goku) La Moglie di Goku Chichi , la moglie di Vegeta Bulma (la migliore amica di Goku fin dalla nascita) e gli altri amici di Goku ( Yamcha e Tien) e per ultimo l'acerrimo nemico di Goku ( Frezeer). Il manga è stato adattato in due serie anime prodotte da Toei Animation: Dragon Ball e Dragon Ball Z, trasmesse in Giappone dal 1986 al 1996. Inoltre la Toei ha realizzato venti film cinematografici e tre special televisivi, oltre al sequel Dragon Ball GT e al midquel Dragon Ball Super. Dal 2009 al 2015 la Toei ha trasmesso Dragon Ball Kay, una versione rivisitata e corretta di Dragon Ball Z in cui sono stati rimossi i filmati e le scene non presenti nel manga. Molte aziende hanno prodotto vari tipi di merchandasing legato alla serie, il che ha generato un vasto media franchise che include: manga spin-off, film animati e live action, giochi di carte collezionabili, action figure, colonne sonore e numerosi videogiochi.

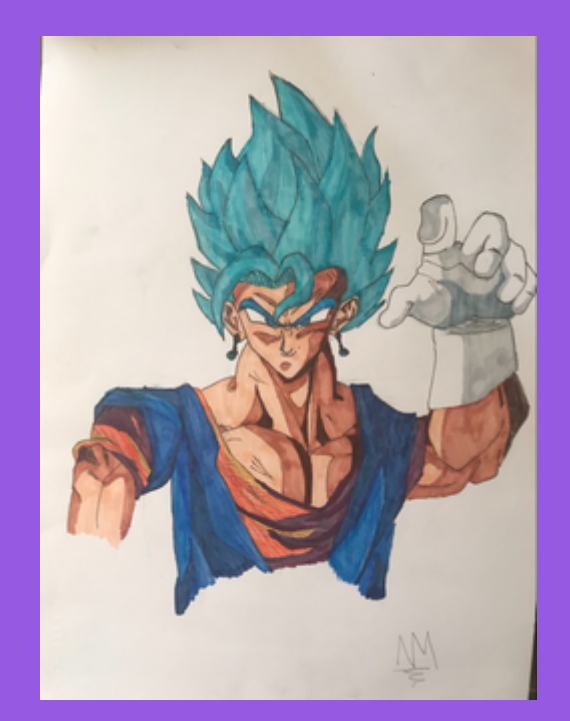

*Disegno dell'alunno Nicolò Masciarelli della classe 1A della scuola secondaria*

### ATTACK ON TITAN

### -*di Paolo Zerillo*

Attack on Titan è un anime situato intorno alla metà dell'VIII sec. Cento anni prima degli esseri chiamati giganti fecero la loro comparsa. Sterminarono intere civiltà, ma alcune delle persone si rinchiusero all'interno di tre serie di mura: Wall Maria, Wall Rose e Wall Sina. ci sono 4 distretti per ogni muro il cui compito è far concentrare i giganti solo su alcuni punti e non su tutta l'ampiezza delle mura.

Il protagonista è Eren Jeager, che sarà sempre accompagnato dai suoi due migliori amici: Mikasa Ackerman e Armin Arleart. Vivono a Shiganshina, un distretto del Wall Maria. Un giorno un gigante colossale appare e distrugge il portone che era l'unico punto debole delle mura. I giganti erano già entrati nelle mura neanche dando il tempo per scappare agli abitanti del distretto. Uno dei frammenti delle mura distrugge la casa di Eren e di Mikasa dove la madre rimane incastrata nelle macerie. Ogni tentativo di Eren per provare a liberarla è inutile. Ad un certo punto un gigante inizia ad avanzare verso di loro. Uno dei soldati appartenente al corpo di guarnigione chiamato Hannes prova a salvare la madre di Eren, ma non riuscendoci porta i ragazzi al riparo su un battello diretto al distretto di Trost. Mentre scappa il gigante afferra la madre e la divora. All'improvviso, mentre quasi tutti i civili sono stati evaquati, un gigante corazzato distrugge la porta che portava ai territori tra il wall maria e il wall rose. 1/3 della popolazione venne uccisa in quell'attacco e vennero persi i ¾ del territorio.

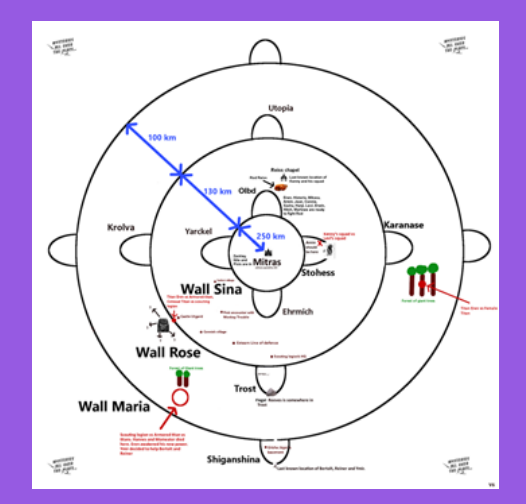

Eren decide di diventare un soldato anche lui per uccidere tutti i giganti. Il colossale dopo 3 anni distrugge anche la porta del distretto di Trot. Ma Eren e i suoi compagni sono pronti. Il protagonista però viene colto alla sprovvista e tutta la sua squadra viene divorata apparte Armin. Mentre il gruppo prova ad andare a fare rifornimento di gas alla base che è sotto assedio da parte dei giganti, Mikasa finisce il gas e cade. Subito un gigante si para di fronte a lei, e mentre sta per afferrarla viene subito colpito da un'altro gigante, cosa che non è mai accaduta prima. Il gigante anomalo si dirige verso la base e colpisce i giganti. Poi però gli vengono mangiate le braccia e cade. Dalla nuca del gigante esce Eren.

Arriva l'ordine di ritirata e mentre rientrano il comandante Pixis escogita un piano per richiudere la breccia, ma solo grazie ad Armin riescono ad avere un piano. Eren gigante riesce a richiudere la breccia. Il ragazzo viene arruolato nel corpo di ricerca insieme ai suoi compagni, ma mentre stanno in una missione ricognitiva un gigante dalle fattezze femminile inizia a massacrare i soldati. Eren e il gigante combattono e quest'ultimo ne esce vincitore, ma il capitano levi salva Eren. Grazie ad alcuni indizi riescono a capire che Annie Leonhart, una compagna di Eren. All'interno del Wall Sina riescono a far trasformare Annie e Eren vince, solo che Annie crea un bozzolo intorno a lei.

Questo è uno spoiler approssimato della prima stagione. Sono in tutto 4 stagioni di cui la quarta sta uscendo ora. Non consiglio attack on titan per le persone che si impressionano perché ci sta tanto sangue e le persone vengono mangiate. Per il resto lo consiglio anche se è un po' tragico. Attack on titan è anche un manga disegnato da Hajime Isayama.

L'anime è stato diretto da Tetsurō Araki ed è stato prodotto da Wit Studio in collaborazione con Production I.G. La serie televisiva è stata trasmessa a partire dal 6 aprile 2013 sull'emittente giapponese MBS e successivamente è andata in onda anche sui canali Tokyo MX, FBS, TOS, HTB, TVA e BS11, concludendosi in 25 puntate il 28 settembre 2013. È stata raccolta in 9 dischi Blu-ray e DVD pubblicati dal 17 giugno 2013 al 19 marzo 2014.

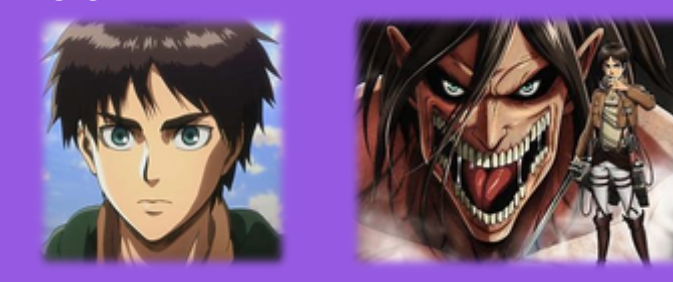

### MY HERO ACCADEMIA

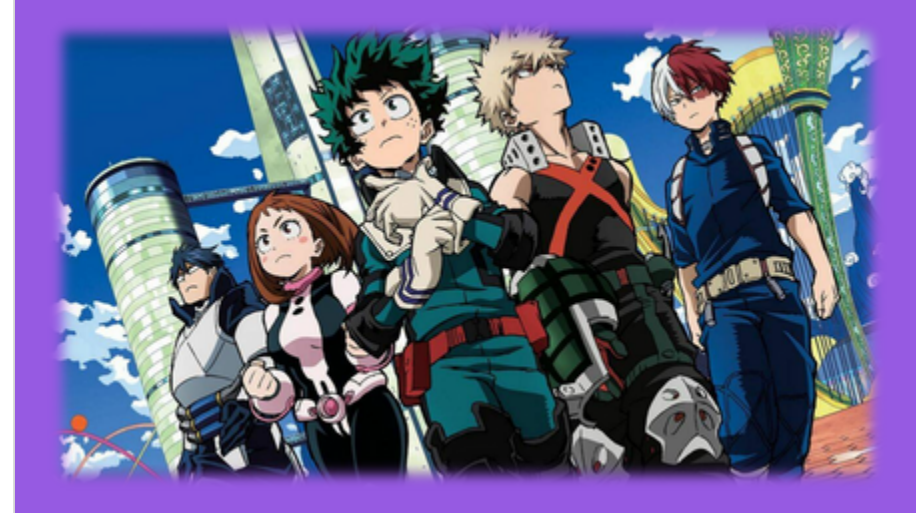

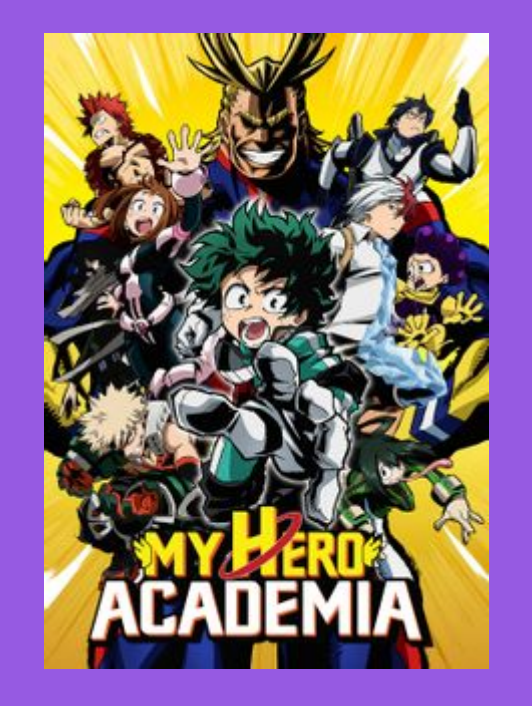

### *di Lorenzo Parisi*

My Hero Academia è un manga e anime scritto e disegnato da Kōhei Horikoshi, serializzato sul Weekly Shōnen *Jump* di Shūeisha dal 7 luglio 2014. Una serie televisiva anime, basata sul manga originale e prodotta dallo studio Bones, è stata trasmessa in Giappone a partire dal 3 aprile 2016 in quattro stagioni (possibili da vedere anche in streaming). Oltre a tale adattamento, sono stati pubblicati anche tre videogiochi, due manga spin-off, quattro episodi OAV e due lungometraggi anime. La Trama si basa su Izuku Midoriya (Deku il suo soprannome), uno studente delle scuole medie affascinato dagli Hero fin dalla più tenera età,che ha sempre sognato un giorno di entrare a far parte di questa cerchia, ispirato dalle gesta dell'impavido All Might, l'hero più potente mai esistito. Tuttavia Izuku è un ormai raro essere umano nato senza Quirk, ragione per cui egli viene continuamente deriso dai suoi compagni prendendo esempio da Bakugo. Izuku però non si arrende e, pur non essendo dotato di poteri, cerca lo stesso di seguire sempre il suo ideale di giustizia, tanto che un giorno il suo ardore verrà notato da All Might stesso, il quale deciderà di donargli il suo Quirk: il One For All. Ciò gli permetterà dopo molto tempo di inseguire concretamente il suo sogno ed entrare, sempre sotto l'ala protettrice di All Might, divenuto il suo mentore, nella prestigiosa scuola per supereroi: il Liceo Yuuei. Qui Midoriya farà la conoscenza di molti preziosi amici e numerosi rivali, imparerà a gestire il suo potere e capirà cosa significhi veramente essere un supereroe.

Durante il periodo di studi alla Yuuei Izuku e i suoi amici si scontreranno numerose volte con l'Unione dei Villain, misteriosa organizzazione che ha come scopo quello di conquistare il mondo attraverso l'uso illecito del Quirk. Una volta terminata la formazione, gli eroi si batteranno in numerose Guerre contro i cattivi per riportare la pace. Gli eventi del manga ruotano attorno a due personaggi principali: Deku e All Might, e i suoi compagni di classe, tra cui Katsuki Bakugo, Ochaco Uraraka, Tenya Iida, Shoto Todoroki ed Eijiro Kirishima. Durante la storia si scontreranno con numerosi Villain, come l'Unione dei Villain ed il suo misterioso leader Tomura Shigaraki, Stain l'uccisore di Hero e gli Shie Hassaikai, riuscendo sempre ad avere la meglio.

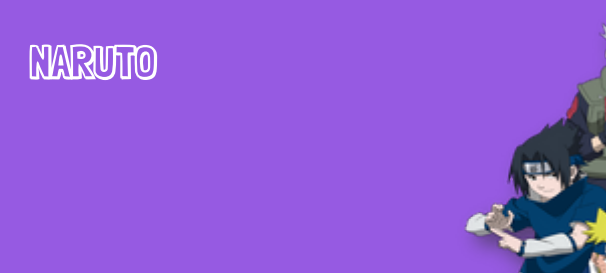

*a cura di Massimiliano Valerio*

Naruto è stato scritto e disegnato da Masashi Kishimoto. L' anime Naruto è ambientato nel villaggio della foglia, a sua volta situato nel paese del fuoco, confinante con il paese dei fulmini, del vento, della terra e dell'acqua. Il più grande sogno di Naruto è diventare Hokage, il ninja più forte del villaggio. Lui sfortunatamente è rimasto orfano alla nascita perché il padre si è dovuto sacrificare per salvare il villaggio dalla terribile volpe a nove code e ha dovuto rinchiudere lo spirito della volpe, all'interno dell'ombelico di Naruto, che in futuro andrà in collisione con il chakra di Naruto cioè il potere che ogni ninja ha dentro di sé. Naruto come gli altri suoi coetanei, ha frequentato l'accademia tuttavia, lui è stato bocciato ben tre volte, sia per il suo studio carente che per la sua vivacità. Naruto ha compiuto molte marachelle come per esempio pitturare i volti di roccia degli hokage oppure trasformarsi in una bella ragazza davanti al terzo hokage, tutto questo solo per farsi notare. Dopo tre anni di duro lavoro finalmente Naruto riesce a superare l'esame di ammissione e gli viene dato il copri fronte del villaggio della foglia. Tutti gli ammessi vengono suddivisi in gruppi da tre e ogni gruppo viene affidato a un maestro. Naruto capita insieme a Sasuke Uchiha e Sakura Haruno, la ragazza che Naruto ama anche se lei prova sentimenti diversi.

Il loro maestro è Kakashi Hatake. In base al clan dove una persona nasce possiede una abilità innata come per esempio lo sharingan, occhio speciale in grado di copiare le mosse dell'avversario, posseduto soltanto dai componenti del clan Uchiha.

Un'altra abilità innata può essere il byakugan, esclusivo solo per i componenti del clan hyuga, si tratta di un occhio speciale in grado di vedere il sistema circolatorio del chakra.

Dopo tante missioni, Naruto riesce a diventare sempre più forte e ad aumentare di grado e il suo sogno di diventare hokage è sempre più vicino.Il manga Naruto è stato pubblicato dall'ottobre 1999 al novembre 2014 sulla rivista Weekly Shōnen Jump di Shūeisha, per un totale di 15 anni di serializzazione. I 700 capitoli realizzati sono stati raccolti in 72 volumi tankōbon sotto l'etichetta Jump Comics; il manga è stato tradotto e pubblicato in diverse lingue, tra cui in inglese da Viz Media, in italiano da Planet Manga, in francese da Kana, in tedesco da Banzai! e in spagnolo da Glénat. Dal manga sono state tratte due serie televisive anime, entrambe prodotte dalla Pierrot e andate in onda su TV Tokyo: la prima, Naruto, composta da 220 episodi e racchiusi nei primi 27 volumi del fumetto, è stata trasmessa in Giappone dal 3 ottobre 2002 all'8 febbraio 2007; la seconda, Naruto: Shippuden (NARUTO -ナルト-疾風伝 Naruto: Shippūden?, lett. "Naruto: Le cronache dell'uragano"), andata in onda dal 15 febbraio 2007 al 23 marzo 2017, è l'adattamento animato dei volumi dal 28 in poi. Inoltre, la serie è stata trasposta in altri media come romanzi, videogiochi, film.

Naruto è una delle serie manga e anime più famose e di successo al mondo. Con oltre 250 milioni di copie è il quarto manga più venduto al mondo, dietro One Piece, Dragon Ball e Golgo 13. Pur essendo alle prime armi, anche io ho provato a fare dei disegni a tema Naruto. Ho disegnato il maestro Kakashi e Gaara il futuro hokage del villaggio della sabbia.

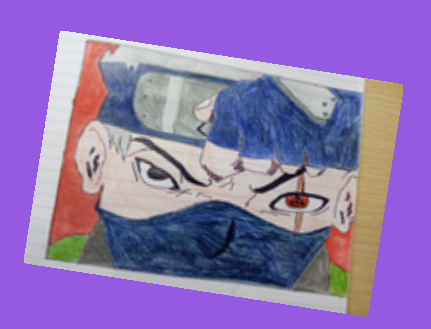

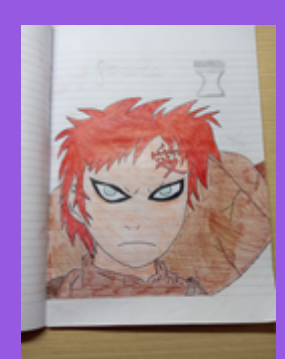

*L'alunno Nicolò Masciarelli della 1 A della scuola Secondaria si cimenta nei disegni di personaggi di Anime.* 

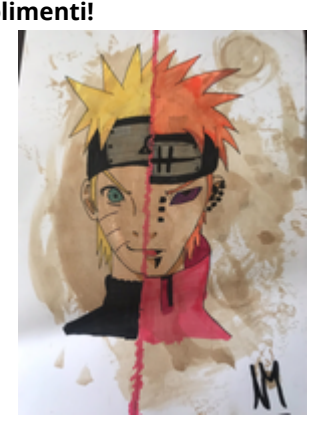

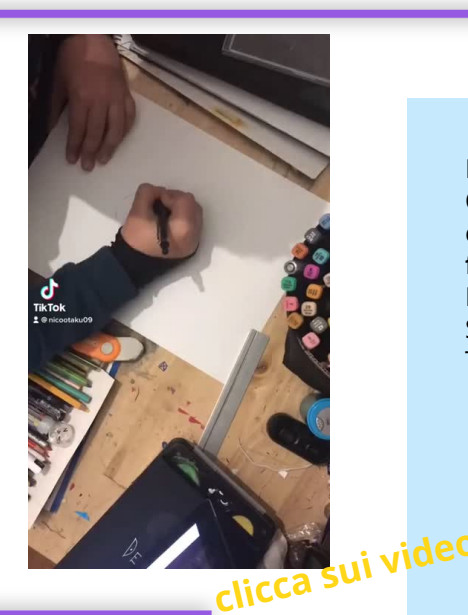

*Disegno di Massimiliano Valerio della 2E della scuola secondaria*

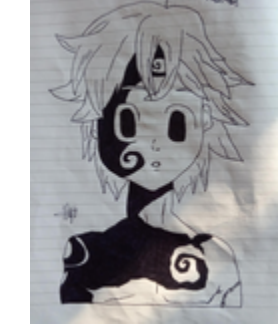

*Disegno stile manga di Giovanni Zerillo 2 B della scuola Secondaria*

**Complimenti!** Il grande disegnatore e regista giapponese **Yasuo Otsuka**, uno dei più importanti animatori di popolari cartoni come "**Lupin III**" e "**Conan il ragazzo del futuro**", è morto il 15 marzo all'età di 89 anni. L'annuncio della scomparsa è stato dato da Toshio Suzuki, produttore dello Studio Ghibli, durante il Tokyo Anime Awards Festival 2021. -

# IL MAESTRO DI MIYAZAKI **ANIMA GOEMON**

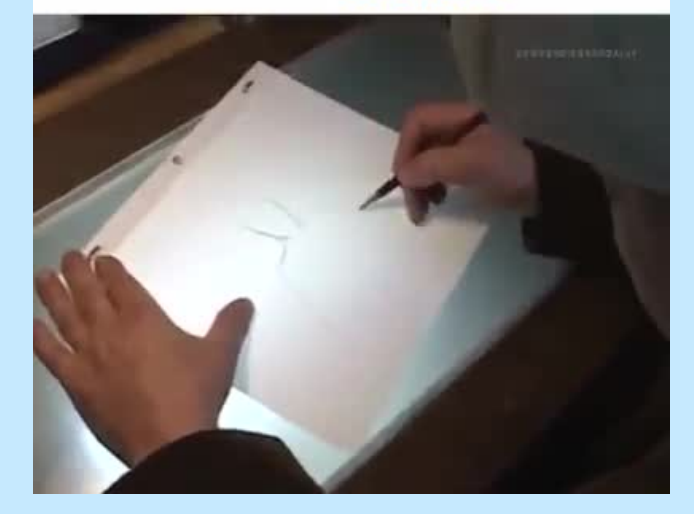

https://www.rainews.it/dl/rainews/media/Addio-a-Yasuo-[Otsuka-animatore-di-Lupin-e-Conan-maestro-di-Miyazaki-](https://www.rainews.it/dl/rainews/media/Addio-a-Yasuo-Otsuka-animatore-di-Lupin-e-Conan-maestro-di-Miyazaki-7fccb88f-ceb8-489c-b2a7-b9fc11cba73c.html#foto-1)7fccb88f-ceb8-489c-b2a7-b9fc11cba73c.html#foto-1

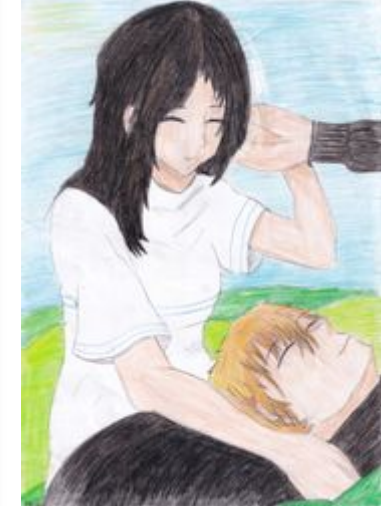

**Escape room** *L'inferno di Dante* clicca sul tasto *[Divine Escape](https://view.genial.ly/6059a86422c1c80d65001bf6/interactive-content-escape-room-dante?fbclid=IwAR2115I71-QL74uJLu7Sc9an1iOR9FlV73obyecLYXmAGrYUrgsk5AoSbZM)* e segui l'avventura di Dante nell'Inferno

[Divine Escape](https://l.facebook.com/l.php?u=https%3A%2F%2Fview.genial.ly%2F6059a86422c1c80d65001bf6%2Finteractive-content-escape-room-dante%3Ffbclid%3DIwAR2115I71-QL74uJLu7Sc9an1iOR9FlV73obyecLYXmAGrYUrgsk5AoSbZM&h=AT0QtobFqaiMV7Kf9AJVA32ji3Slw8rUV_qz7OcM9kGX-V0gqTVhf16YZUg5XZGc_h_q53TTZXpleWYEC-_U88CM6NuA7lVnWPoF49epS8mwqLIFUFVrG5XADeMIrq-cBGL0&__tn__=-UK-R&c[0]=AT2P8Mgs20T3h_j2ADNoTquFkDCc5zH9wOxoZvBTOWTGGlxksAjM1OM8Avv3S5lVuOYYiL-Vn1RnSC9vRjCigBCkzwhyW4_Jt6uYZUBqbWG8r1aKdbmHSvJJG8qeLOHX8MJ3rynXbgP8-GIMKPE6vOjLNA)

Rebus

 $(Parole 8:7)$ 

 $CA$ 

PORTALE BAMBINI

**GIG** 

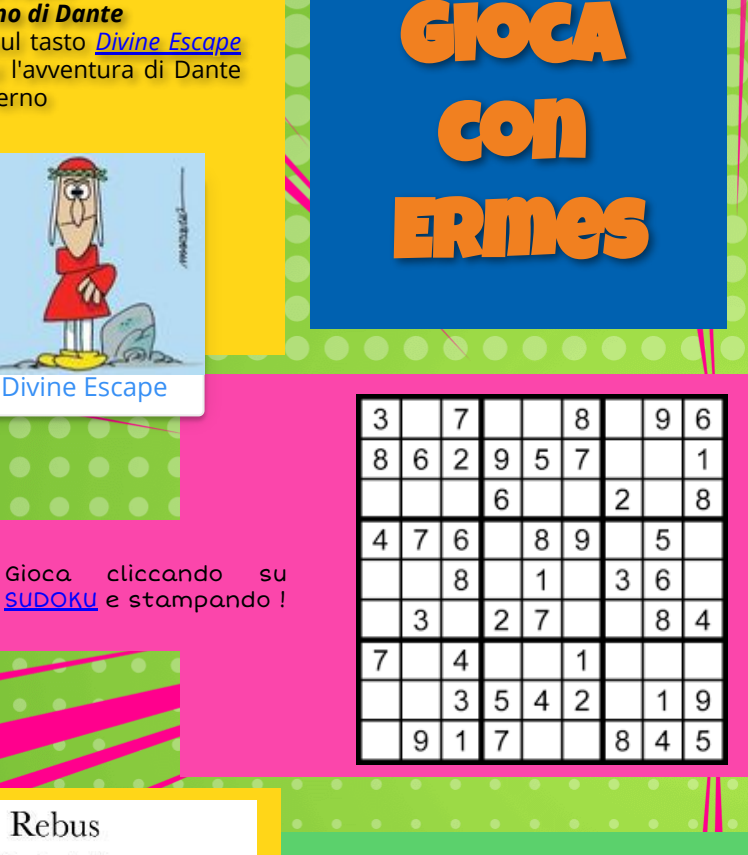

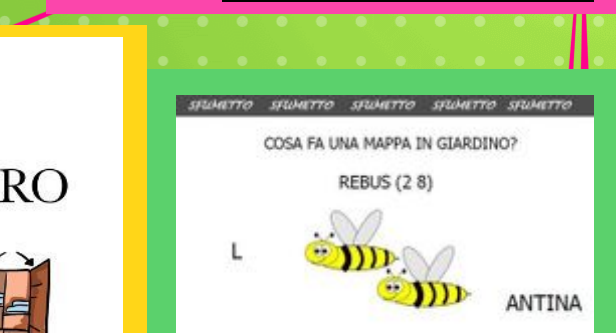

заметю заметю заметю заметю заметю

# Er...Cruciverba

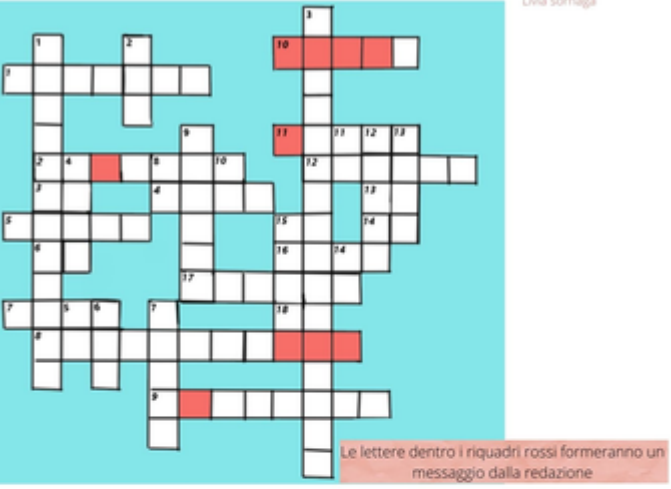

#### **VERTICALI**

1 Il giornalino scolastico 2 Lavagna tecnologica 3 Associazione dei genitori, Amici... 4 È assenza di colore 5 Precede il "...prof" quando ti chiamano in DDI 6 Istituto Comprensivo Statale 7 Quando suona la campanella ci incontriamo su... 8 Ricorre il settecentesimo dalla sua morte 9 Una birra ... di religione 10 Sostituisce quello cartaceo 11 Né sì né no 12 Il nostro più grande nemico 13 Le classi elementari più medie 14 Due vocali 15 Un maestro di via Silla...al volante

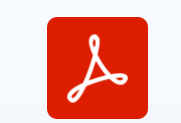

Er...cruciverba (3)…

#### **ORIZZONTALI**

1 A scuola mette tutti in riga 2 Referente Covid di Iannicelli 3 Con l'accento senza "stesso" 4 Base per altezza di un rettangolo 5 Bidello storico di via Silla 6 Vail...a Londra 7 Ce ne sono da 28 30 e 31 8 Il momento che tutti amano 9 La sezione con il clarinetto 10 La vicepreside 11 Adesso ha le rotelle 12 Cerchi perfetti...pennarelli e colori a cera 13 Provincia laziale 14 Prima persona singolare 15 un po'...guasto 16 Usato in inglese 17 Di questi tempi serve per entrare a lezione 18 Il 25 Marzo: Dante...

Per giocare con il ER...cruciverba puoi scaricare file e stamparlo o cliccare sul tasto affianco e giocarci sul tuo schermo

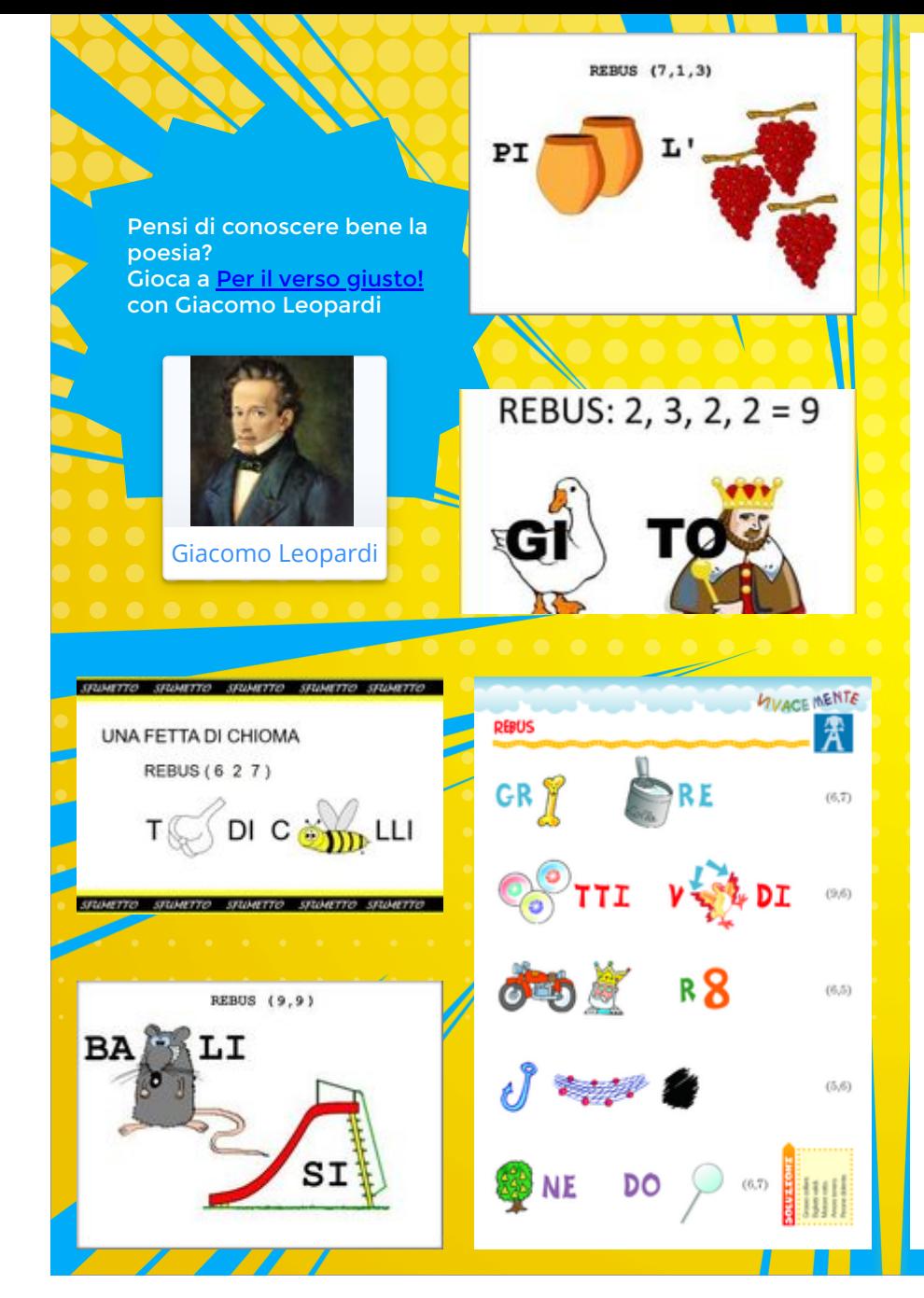

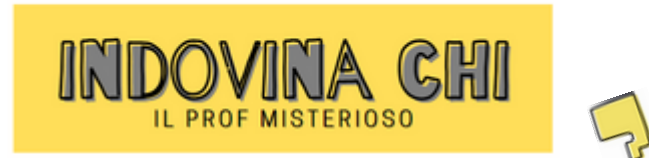

*a cura di Vittoria Micozzi e Valeria Veroli*

Ciao! Siamo tornate con una edizione speciale. Non dovrete indovinare ma cercare la risposta nell'articolo! Per questa edizione abbiamo fatto un'intervista alla prof misteriosa ed ecco cosa ci ha raccontato: *Da bambina avevo una passione per le fotografie. Papà aveva una vecchia*

*macchina fotografica di quelle che si usavano una volta e ricordo bene quel pomeriggio. Convinsi mia madre a fare a me e a mia sorella le foto con le bambole. Io avevo quattro anni e mia sorella due. In braccio ho la mia bambola preferita, si chiamava Michelina e, quando piangeva, le spuntava un dentino. La portavo sempre con me bel passeggino. Alle mie spalle, Candy al centro (ero appassionata del cartone animato che vedevo sempre con mamma) e poi, alla sinistra di Candy, Emma, una bambola dai lunghi capelli che adoravo pettinare, mentre alla destra di Candy, la prima bambola di mia sorella, Clementina.*

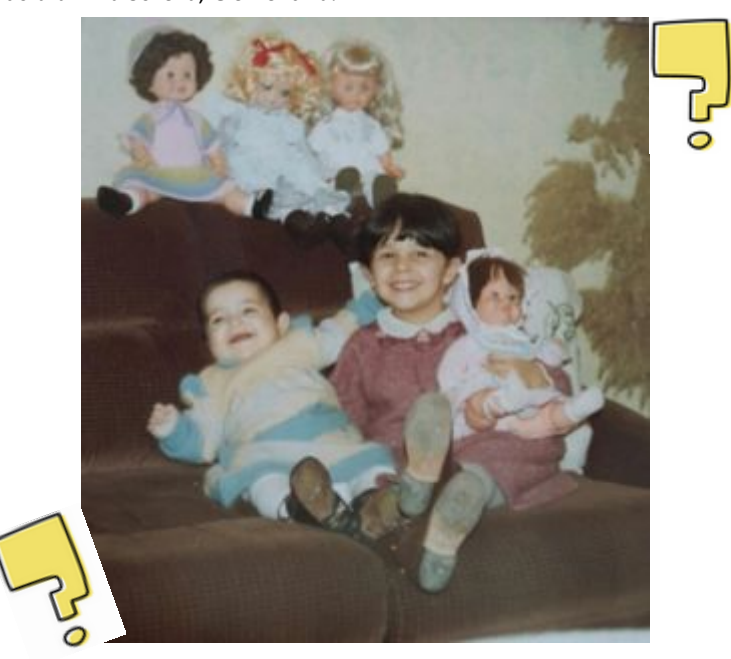

**Andate subito alle ultime pagine, dove scoprirete la soluzione misteriosa!** 

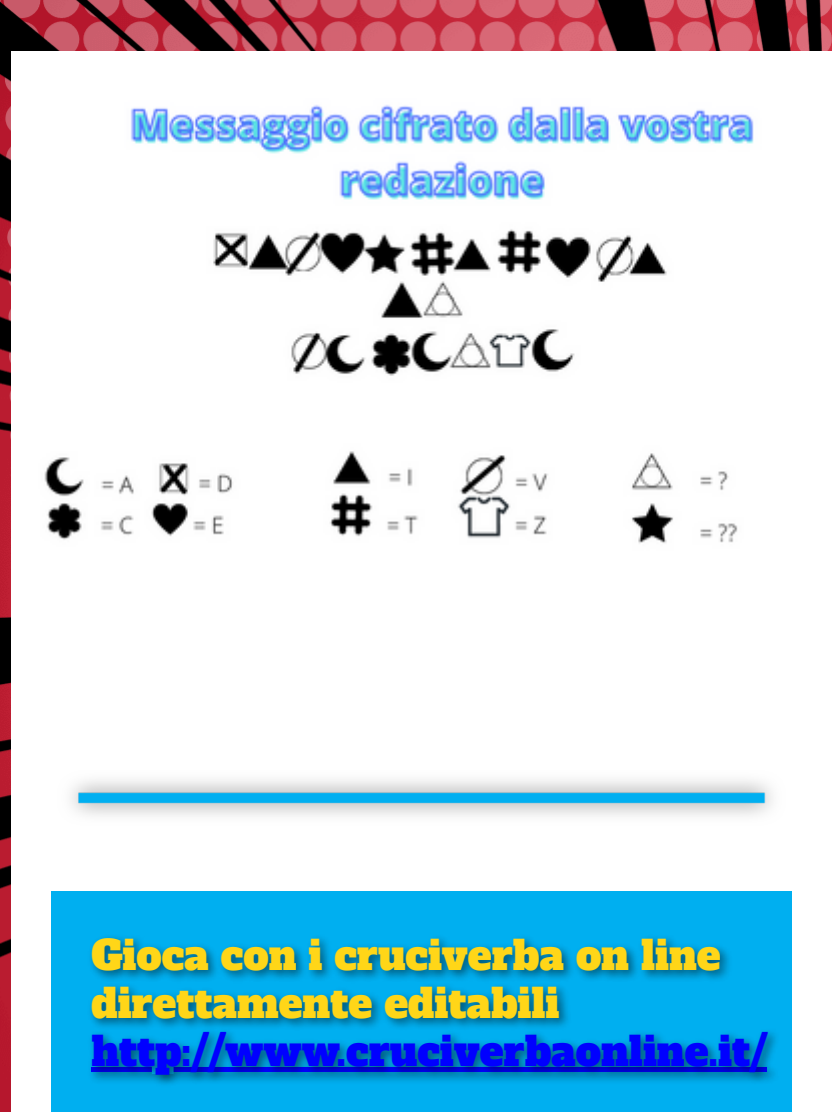

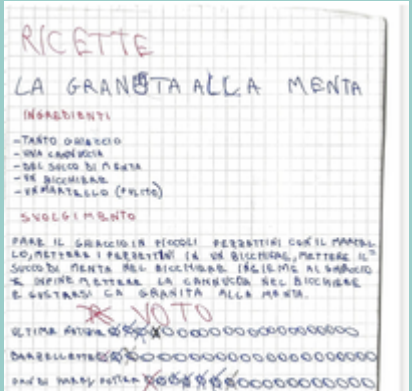

AICETTE VORGOOOOOOOOOOOOOOOOOOOO

Da un'idea di due bambine della classe 4D della Scuola Primaria di Via Silla, é nato in modo spontaneo un giornalino di classe chiamato "Il giornalino della 4D".

ll gruppo si è presto appassionato a questa iniziativa ed ha iniziato a collaborare in modi diversi, arricchendo le rubriche: Ultime notizie, Barzellette, Cuori D'Amore, Scioglilingua, Tecniche per i giochi, Voto ( voto alle rubriche per indicare l'indice di gradimento di ciascuna); ultimamente sono uscite anche nuove rubriche quali: Ricette, Fan di Harry Potter, 100% calcio, Aggiornamenti Covid 19, Dentro la natura.

Le rubriche sono curate a turno da noi bambini che scriviamo, disegniamo, coloriamo, cancelliamo i diversi contributi, non senza discutere tra noi. Questo avviene a casa e in classe, soprattutto, dove facciamo girare il giornalino, appena le attivita' ce lo consentono.

Ora che siamo in Dad, solo tre bambini, in particolare, si stanno occupando del giornalino, da casa.

I bambini e le bambine della classe 4D

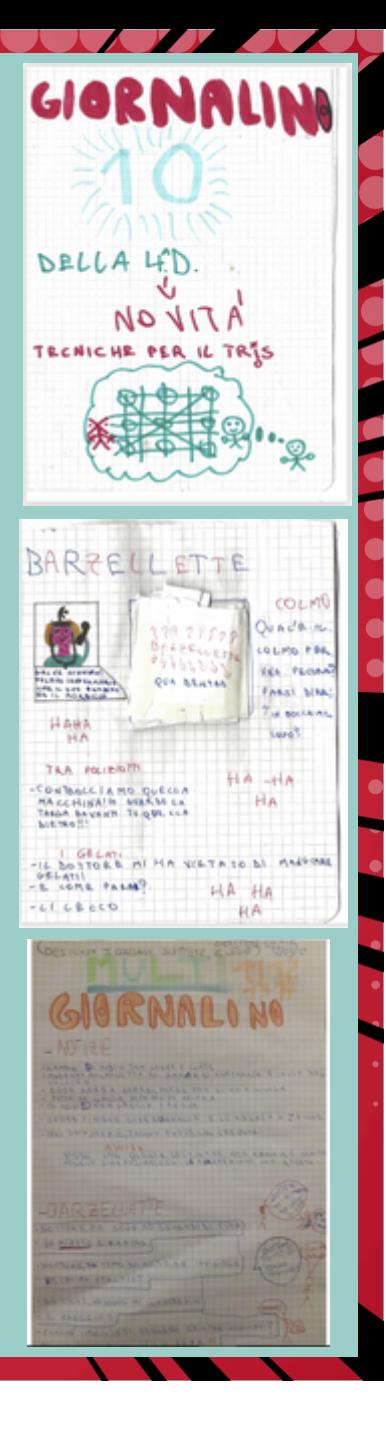

Dall<mark>a scuola Primaria c</mark>i segnalano questo delizioso lavoro dei bimbi delle classi **5D - 4B - 4C- 1A - 3B** nell'ambito del progetto *Bees save the Earth!* I piccoli alunni hanno personalizzato le porte delle loro aule in cui presto <mark>speriamo p</mark>otranno tornare per continuare a imparare come piccole api operose!

S

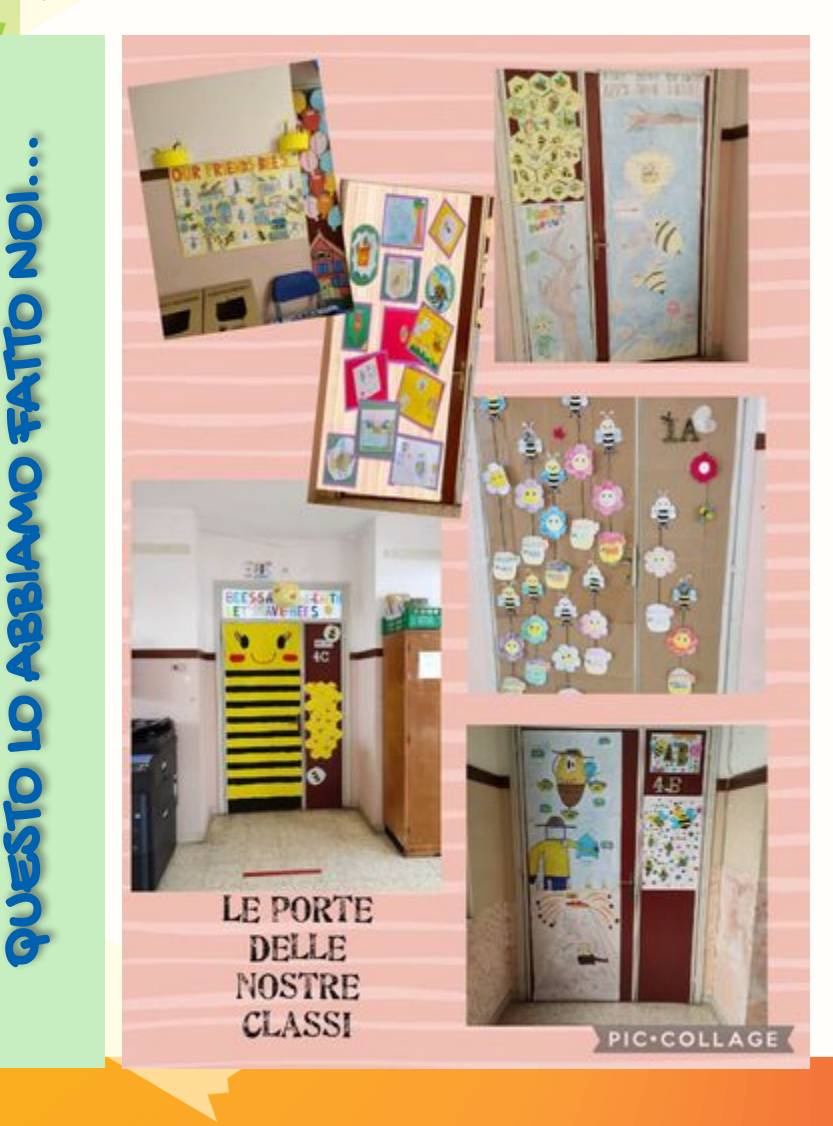

SAGGERO La redazione consiglia:

Una passeggiata nel mondo di Van Gogh....

Œ CLICK TO VIEW IN 360 [Nel mondo di Van Gogh...](https://static.kuula.io/share/79QMS?fs=1&vr=0&zoom=1&sd=1&thumbs=1&lang=es&chromeless=0&logo=0&from=lbeu)

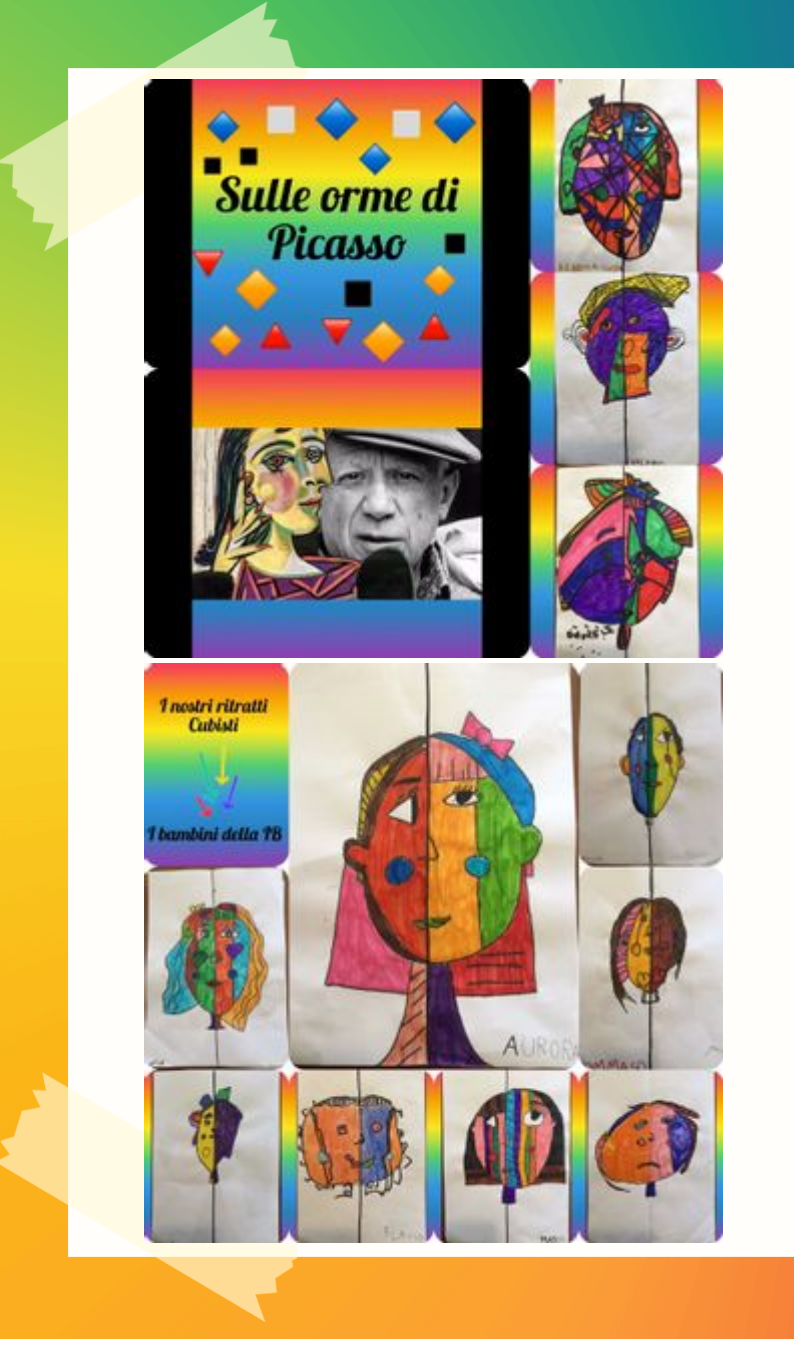

 $\alpha$ nche i bambini della classe 1 $\beta$  della scuola Primaria si sono divertiti a rivedere a modo loro le opere di un artista come Pablo Picasso

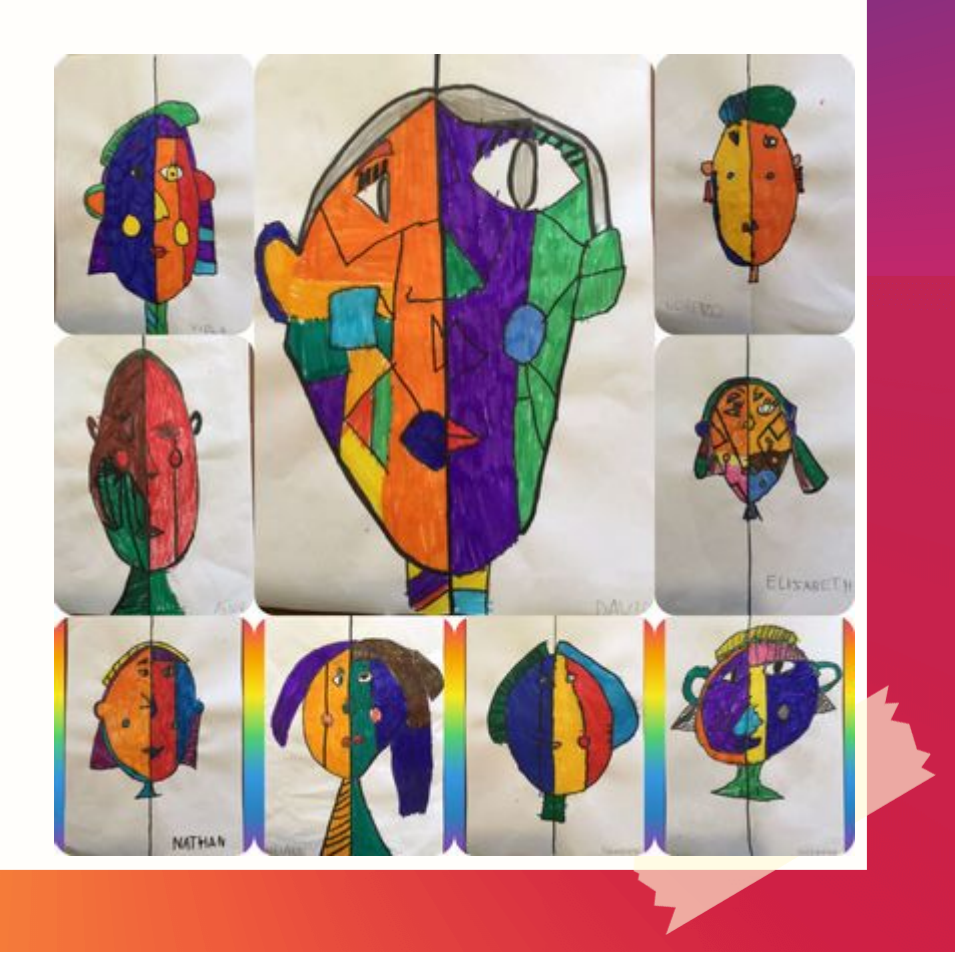

# Mamma oggi cucino io! Il casatiello

*a cura di Camilla Chittaro*

Ingredienti Per l'impasto: 600 g Farina 0 3 g Lievito di birra secco 375 g Acqua a temperatura ambiente 25 g Olio extravergine d'oliva 25 g Strutto 15 g Sale fino q.b. Pepe nero Per il ripieno: 150 g Salame napoletano 150 g Pecorino Per la decorazione finale 4 Uova medie a temperatura ambiente

#### Preparazione

Mettete l'acqua in una ciotola capiente, aggiungete il lievito di birra secco e girate bene fino a farlo sciogliere completamente. Mettete l'acqua con il lievito sciolto nella planetaria, dotata di gancio, unite l'olio extravergine d'oliva e lo strutto a temperatura ambiente, iniziate a lavorare gli ingredienti. Aggiungete ora poco per volta metà della farina 0 setacciata. Quando la farina sarà amalgamata al composto, unite il sale e la restante farina, lavorate il composto fino a che non risulti liscio ed omogeneo e ben incordato (considerate 10 minuti circa). Mettete l'impasto in una ciotola, copritela con un canovaccio e fate lievitare per 1 ora. Prendete il salame, togliete la pelle e tagliatelo a dadini piccoli, togliete la crosta al pecorino, tagliatelo a listarelle e poi a piccoli dadini.

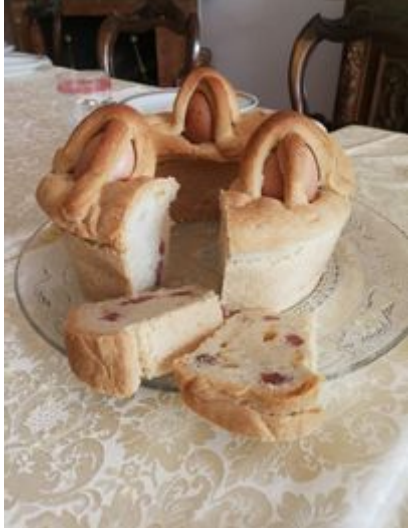

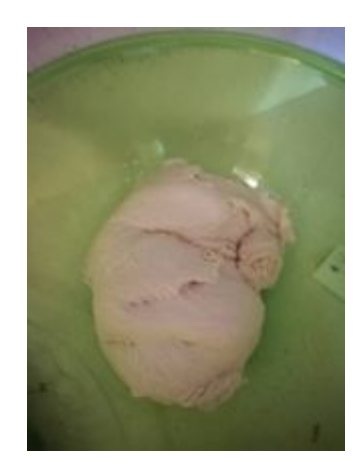

Dall'impasto mettete da parte 80 grammi che vi serviranno per la decorazione

finale. Appiattite l'impasto mettete sopra i dadini di salame e pecorino e lavorate bene il composto in modo che gli ingredienti si amalgamino bene tra di loro. Aggiungete ora abbandonante pepe nero ed amalgamate bene il composto. Formate un filoncino che metterete nello stampo da ciambella di diametro 24, precedentemente imburrata e infarinata, sigillate bene le due estremità.

Incastonate nell'impasto le 4 uova a temperatura ambiente precedentemente lavate, e con l'impasto messo da parte formate 8 cordoncini sottili, mettete su ogni uovo due cordoncini a croce e fate lo stesso

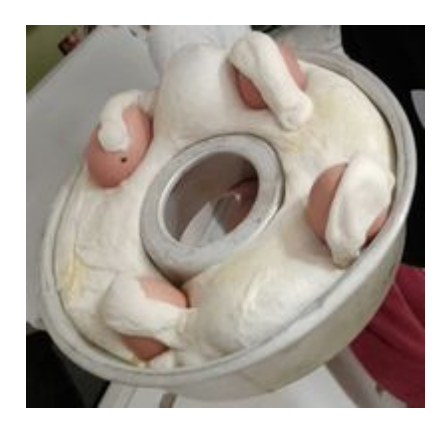

procedimento sulle restanti uova. Fate lievitare il casatiello napoletano nel forno con solo la luce accesa per 90 minuti circa, fino a quando non risulta ben lievitato. Fate cuocere a forno già caldo a 170° per 75 minuti circa, fino a quando non risulta ben dorato.

Buon appetito e buona Pasqua a tutti!

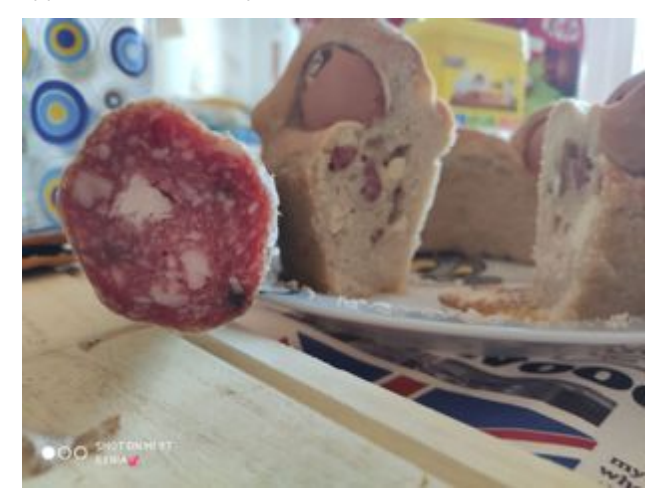

### Mousse alla mortadella

### *A cura di Leonardo Dell'Aquila*

La Mousse alla mortadella con granella di pistacchio è una ricetta semplicissima e molto versatile: ottima per farcire tramezzini e panettoni gastronomici, da utilizzare come crema spalmabile per tartine, pane tostato o da accompagnare con diversi tipi di antipasti. Da preparare in qualche minuto e con pochi, semplici ingredienti, ma allo stesso tempo una mousse dal sapore unico ed avvolgente, dalla consistenza cremosa e leggermente acidula ma che contrasta allo stesso tempo con i pistacchi croccanti, che renderà squisito ogni vostro pianto. Vediamo gli Ingredienti!

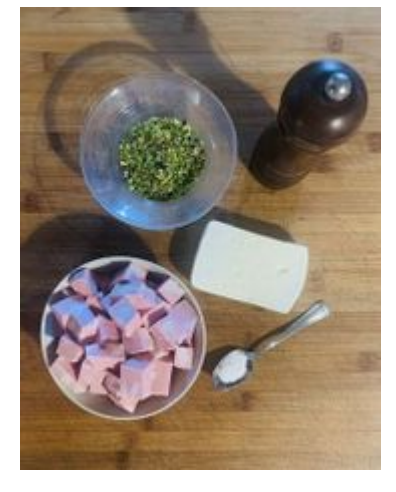

### **Ingredienti** 400 g di mortadella

250 g di stracchino (o altri formaggi spalmabili quali ricotta, crescenza o semplicemente panna liquida da montare). Granella di pistacchi q.b. Un pizzico di pepe Un pizzico di sale Un filo d'olio Qualche cucchiaio di latte (non obbligatorio) Qualche cucchiaio d'acqua (non obbligatorio)

Iniziamo a tagliare la mortadella grossolanamente a cubetti, tanto dovrà essere frullata oppure se l'avete a fette basta aggiungerla in una ciotola se avete il frullatore a immersione o nell'apposito contenitore se avete il mixer. Di conseguenza aggiungiamo lo stracchino (penso sia il formaggio migliore per questa ricetta, perché conferirà una nota acidula che bilancerà la mousse) e infine aggiungere un pizzico di sale, un pizzico di pepe e un filo d'olio e iniziare a mixare.

Si otterrà così un composto dalla colorazione rosea e dalla consistenza cremosa, quasi spumosa ma non ancora completamente mousse.

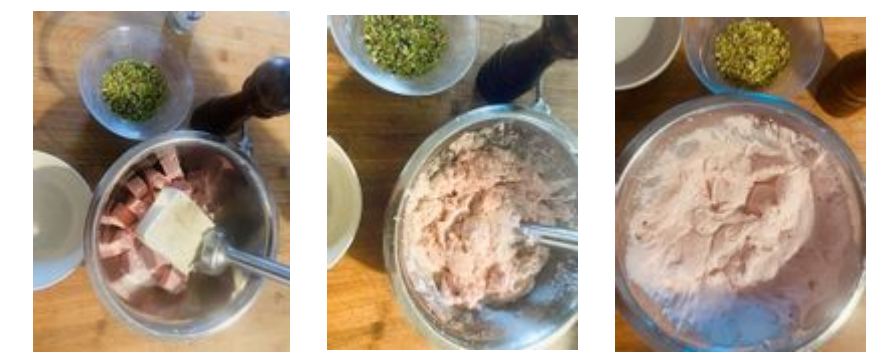

Se la mousse non risulterà cremosa aggiungere qualche cucchiaio d'acqua e qualche cucchiaio di latte in modo che possa risultare anche più leggera...

Ecco la nostra mousse pronta al momento dell'impiattamento si potrà cospargere di granella di pistacchio preferibilmente fatta tagliando al coltello i pistacchi precedentemente tostati. **Buon appetito!!! E Buona Pasqua**

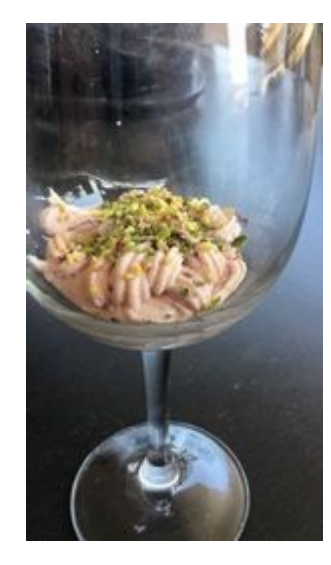

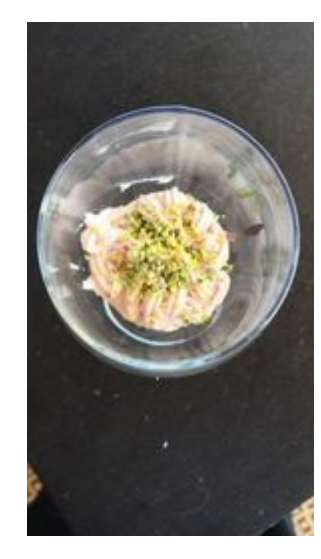

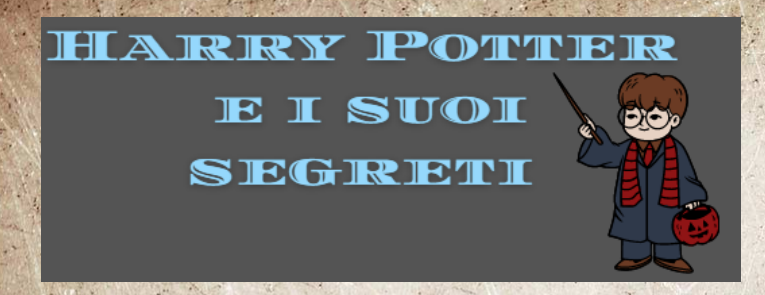

*A cura di Giuseppe Galetta e Lorenzo* successo in tutto il mondo ed è *Tomei* 

Da sabato 27 marzo a domenica 11 aprile Sky Cinema Collection attore per la parte di Harry. Ci sono (canale 303 di Sky) cambia nome e diventa Sky Cinema - Harry Regno Unito e oltre 16.000 bambini Potter. Tutti gli otto film della saga, campione di incassi nella storia del cinema, sono disponibili anche on hanno sentito parlare delle demand su Sky e in streaming su audizioni nel Regno Unito, ma non Now.

Su sky quindi dal 27 marzo ci location originale per le riprese era sarà un canale interamente dedicato alle avventure del mago Harry Potter nato dalla Angeles. Aveva solo 11 anni. Ma il penna di J.K. Rowling. J.K. Rowling regista aveva visto Daniel in un film ha avuto l'idea di Harry Potter in un della BBC e sapeva di essere luogo insolito. Era su un treno da perfetto per la parte di Harry Manchester a Londra, ma non Potter. Ha cambiato il luogo delle aveva una penna! Quando è riprese da Los Angeles a Londra. Di tornata a casa, ha iniziato il suo primo libro di Harry Potter. Nel 1995, dopo cinque anni, ha finito il Harry! I film di Harry Potter hanno primo libro: "Harry Potter" e la avuto molto successo. Il film finale pietra filosofale. Ha inviato il libro a Harry Potter ei Doni della Morte: molti editori, ma ha ricevuto 12 Parte 2 è uscito nel 2011. Ma i fan lettere di rifiuto. Alla fine ha di Harry Potter volevano di più! J.K. ricevuto un "sì" da un editore e nel Rowling ha creato un sito web, 1997 il primo libro di Harry Potter Pottermore, con materiale extra su era nei negozi. È stato un grande Harry e il suo mondo magico.

nata la Pottermania! Nel 2001 il primo libro è diventato un film.

Il regista aveva bisogno di un state audizioni negli Stati Uniti e nel hanno fatto le audizioni per la parte. I genitori di Daniel Radcliffe l'hanno detto a loro figlio! La Los Angeles ei genitori di Daniel non volevano che andasse a Los conseguenza, Daniel ha fatto un provino e ha ottenuto la parte di

#### **Potter**  $\mathcal{L}$

Io personalmente penso che se qualcuno vuole vedere Harry Crafting Wizardry , ma fai Potter prima di guardare il film attenzione! Non rimangono fermi debba leggere il libro, non perché a lungo. preferisco leggere a guardare i film ma perché nel libro ci sono posto speciale nei nostri cuori : molte informazioni non dette nei dopo tutto, è stata una delle prime film e altre che nei film sono state cose che Harry e Ron hanno cambiate. A me Harry Potter piace legato e il primo regalo di Natale perché ha un clima misterioso che ha ricevuto da Hermione. Ora e non puoi mai dire quello che sta puoi avere l'opportunità di per succedere.

Un consiglio è, dopo aver visto/ delle normali rane di cioccolato) letto tutti i film/libri di Harry Potter, di andare Pottermore solo se vi sono piaciuti Frog Card. o se volete approfondire qualcosa, Clicca sul link per vedere il videoe registrarvi.

**Accessori di Harry Potter pronti** <https://youtu.be/Gu3ImIzqp4s> **per Pasqua**

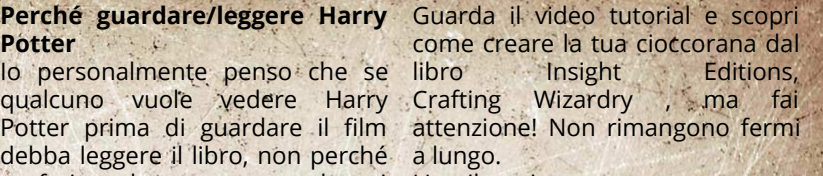

L'umile cioccorana occupa un crearne uno tuo e (a differenza puoi decidere quale strega o mago vorresti sulla tua Chocolate

> tutorial su come fare le tue cioccorane.

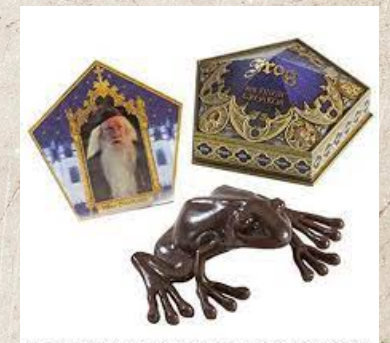

**Alcune idee per realizzare decorazioni a tema Harry Potter** prese dal sito bigodino.it

La saga di Harry Potter, con la sua atmosfera magica, è davvero indimenticabile sia per i bambini che per i giovani adulti che sono cresciuti con questa serie di romanzi e di film. La scuola di magia e di stregoneria di Hogwarts non smetterà mai di mancarci davvero ed è per questo che uno dei metodi per consolarci è quello di riempire le nostre vite di oggetti ispirati al tema!

Vediamo di che cosa si tratta:

### 1) **La Grim Cup**

Durante una delle lezioni di Sibilla Cooman, Harry Potter trova la Grim Cup, una tazza le cui foglie di tè raffigurano un cane spettrale, presagio di morte. Riprodurre la tazza in questione, per utilizzarla di mattina durante la colazione, può essere un'idea originale. Occorrente:

· Una tazza bianca

· Un pennarello indelebile nero

Procedimento:

Nonostante l'occorrente, per realizzare la Grim Cup, consti solo di due materiali, dare vita a questo diy non è proprio un gioco da ragazzi: servono molto impegno e parecchia precisione.

È meglio evitare di lavare la tazza con prodotti troppo aggressivi: per questo è consigliato utilizzare la Grim Cup per bevande a base di acqua, come l'acqua e alloro, il tè, la camomilla, ecc.

### 2) **Il light switch**

Si tratta di una bellissima cover per interruttori della luce, che gioca sull'incantesimo "Lumos", utilizzato dai maghi di Hogwarts per illuminare gli ambienti, e sulla sua contro formula "Nox", che genera buio.

#### Occorrente:

- · Una cover bianca per interruttori della luce
- Un pennarello indelebile nero
- · Un pennarello indelebile bianco

### Procedimento

Procurarsi una classica copertura bianca per interruttori e lasciare inalterata la parte superiore.

Tingere, invece, la zona inferiore, con un pennarello nero.

· Scrivere "Lumos" con il pennarello nero sulla zona bianca e "Nox" con il pennarello bianco sulla zona nera, assicurandosi di imitare i tipici caratteri impiegati nella celebre saga.

Lasciare asciugare all'aria aperta per qualche ora.

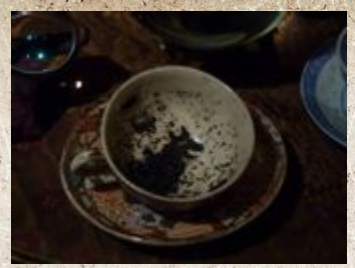

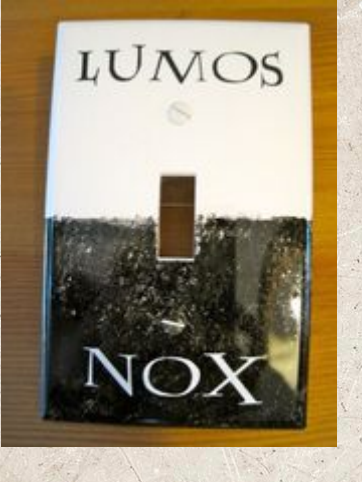

### 3) **La collana dei Doni della Morte**

Uno degli oggetti più famosi della saga di Harry Potter è sicuramente la collana dei Doni della Morte posseduta da Xenophilius Lovegood. Crearne una è piuttosto semplice e necessità di pochi materiali. Occorrente:

- Cartoncino
- **Matita**
- **Forbici** 
	- Fogli di carta igienica
- Pennarello indelebile o spray argentato
- · Colla vinilica
- · Una catenina di metallo

Procedimento:

· Prendere il cartoncino e disegnare 4 o 5 triangoli, a seconda dello spessore del materiale.

· Ritagliarli con le forbici, sovrapporli uno sull'altro e incollarli tra loro con della colla vinilica.

· Disegnare anche 4 o 5 cerchi di media grandezza e 4 o 5 rette: seguire lo stesso procedimento dei triangoli, dopo di che unire i tre componenti ottenuti con la colla vinilica.

Disegnare un piccolo cerchietto (che fungerà da perno alla collana) e tagliarlo: rivestirlo con cura con dei pezzetti di carta igienica e con della colla, in modo da renderlo più resistente.

Unire il perno al ciondolo già creato e lasciare il tutto asciugare per qualche ora.

· Dopo, tagliare con delle forbici il perno ormai asciutto e infilarlo in uno degli anellini della collana: chiuderlo ora con la colla vinilica.

Lasciare nuovamente asciugare il tutto, dopo di che completare il lavoro colorandolo con un pennarello indelebile o con dello spray argentato.

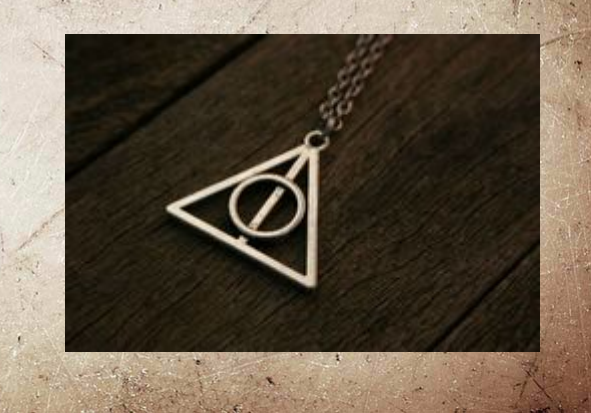

### 4) **Il boccino d'oro**

Uno degli oggetti più misteriosi della saga di Harry Potter è sicuramente il boccino d'oro del gioco del Quidditch. Può essere realizzato facilmente per essere regalato e mangiato oppure semplicemente esposto. Occorrente:

· Una caramella avvolta da carta dorata o un Ferrero Rocher / Un foglio di carta e un foglio dorato

- Un foglio bianco
- Una matita
- Delle forbici
- Un pennarello nero
- · Nastro adesivo trasparente

Procedimento:

· Procurarsi una caramella avvolta da carta dorata o un Ferrero Rocher. In alternativa, prendere un foglio di carta, appallottolarlo e avvolgerlo con un foglio color oro.

· Su un foglio bianco, disegnare con una matita delle semplicissime ali. Soddisfatti del risultato, calcare con il pennarello nero e tagliare le ali con le forbici.

· Incollare le ali al boccino con della colla vinilica oppure con del nastro adesivo trasparente.

**RACTORY** 

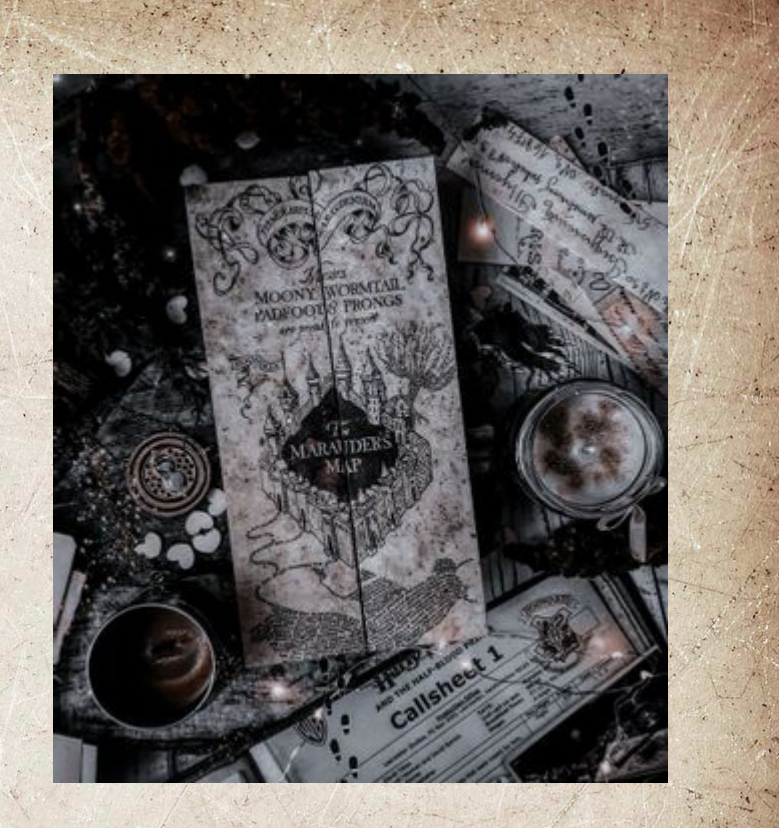

Se vuoi conoscere meglio il mondo di Harry Potter o credi danvero do conoscerlo prova ad esplorare...

[https://view.genial.ly/5ac895170305a00da1fe15f8/interactive](https://view.genial.ly/5ac895170305a00da1fe15f8/interactive-content-harry-potter-6e5e)content-harry-potter-6e5e

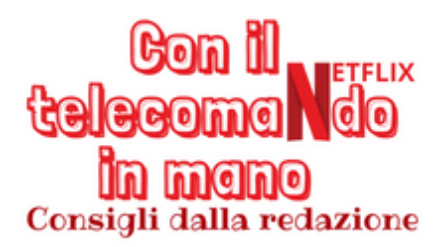

### *a cura di Filippo Eusepi*

Cosa guardare su Netflix continua a essere uno degli argomenti più interessanti di questo lungo e strano anno, in cui le alternative a una bella serata da passare sul divano di casa sono davvero poche (e quasi tutte illegali).

tra i titoli novità del mese c'è sicuramente *Lady Bird*(su Netflix dal 20 Aprile), un film che è stato tra i protagonisti degli Oscar di qualche anno fa e che racconta il rapporto conflittuale ma bellissimo che c'è tra mamma e figlia.

Per una serata leggera, optate per **Concrete Cowboy**(dal 2 Aprile) mentre, se non l'aveste visto, ricordatevi di recuperare *Malcolm & Marie*, un dramma romantico che svela i retroscena degli amori hollywoodiani e che ha fatto molto parlare di sé lo scorso mese.

Un titolo che promette di tenerci incollati alla tv questo mese: *The Serpent*(dal 2 Aprile). Racconta la storia, ispirata a fatti reali, del truffatore seriale Charles Sobhraj (Tahar Rahim) che, fingendosi un commerciante di pietre preziose, viaggia insieme alla fidanzata Marie-Andrée Leclerc (Jenna Coleman) attraverso Thailandia, Nepal e India tra il 1975 e il 1976, commettendo una serie di crimini che lo renderanno l'uomo più ricercato dall'Interpol.

Tra i titoli da non perdere ad Aprile su Prime video, per esempio, ci sono i film *Alice e Peter* con Angelina Jolie e *Senza rimorso di Tom Clancy* con la regia Stefano Sollima, ma anche la serie comedy italiana *LOL: chi ride è fuori*.

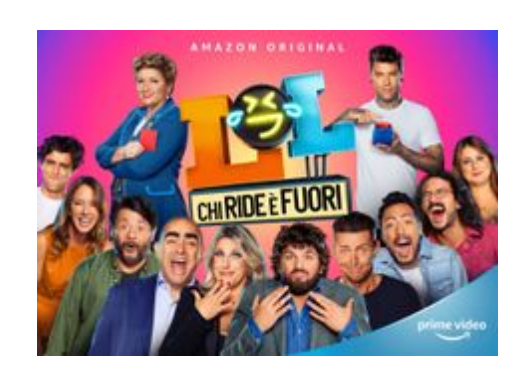

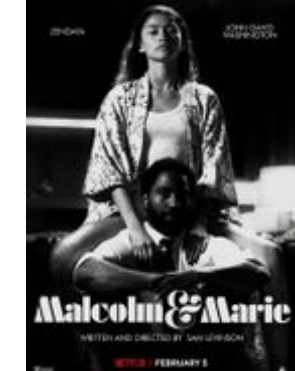

# Vi presentiamo la...

**ECON** 

FINALMENTE ANCHE NOI ABBIAMO UN FUMETTO! In questo numero vi presenteremo solo i personaggi ma, dal prossimo potrete giocare anche voi con la mitica **SECO** 

## A runa di Vittoria Micozzi Matilde

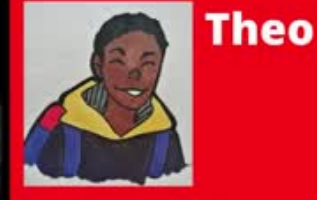

Theo è il più popolare della classe (e di tutta la scuola). Ama tutti gli sport, ma gioca solo a calcio, è molto competitivo e se ha una palla in mano non riesce a non giocarci.

# **Armando e Bruno**

Armando e Bruno sono due fratelli gemelli. ma sono molto diversi: Armando è alto e magro e Bruno è basso e tarchiato, uno è biondo, l'altro moro: il carattere, invece è molto simile, ma I due si detestano, in classe vengono chiamati A e B.

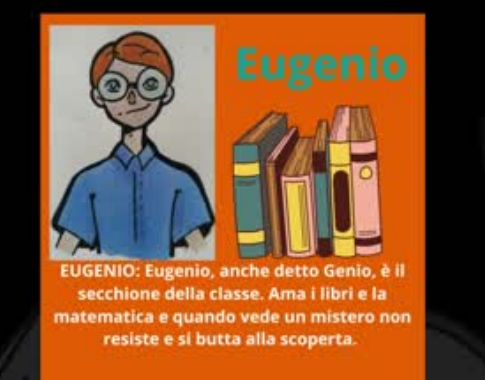

# Le sgrinfie

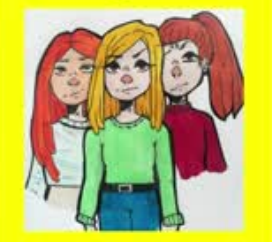

LE SGRINEIE: Priscilla, Lucilla e Mirtilla vengono chiamate sgrinfie per il loro caratterino. Non studiano mai e trovano divertente prendere in giro gli altri. Sono difficili da distinguere perché sono vestite uguali e dicono le stesse cose (talvolta all'unisono), l'unico segno di riconoscimento sono i capelli. Priscilla è il loro capo ed è la più antipatica di tutte!

# **Prof Phzero**

La professoressa Phzero (non si è mai capito se è il suo vero nome) è la professoressa di lettere e non ama molto i ragazzi, ma se deve scegliere, Tosca è la sua studentessa modello perché non fa mai domande. Quando si arrabbia diventa tutta rossa ed i ragazzi dicono che le esce il fumo dalle orecchie (in realtà è solo suggestione) e si arrabbia molto spesso.

# **A** Rosa

# **Rubeus**

Rubeus è sempre l'ultimo della fila perché è molto lento. Lui ama le figurine ed è disposto a pagare soldi per avere quelle che gli mancano. Il suo colore preferito è il marrone.

### La professoressa

**Dolcemiele** 

La professoressa **Dolcemiele è l'insegnante** di matematica e scienze. Lei non è molto pratica con la tecnologia ma vuole bene ai ragazzi e li capisce e soprattutto i ragazzi amano lei. Ha un debole

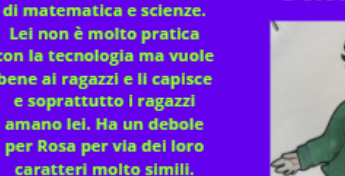

# **Bill**

### **Tosca**

Tosca è l'alternativa della classe i ed è molto timida, indossa sempre un cappuccio nero e preferisce rimanere in disparte. Quasi tutti la lasciano stare tranne Rosa. È molto brava in arte.

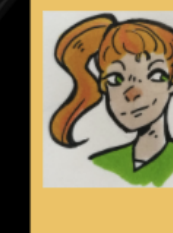

## **Catherine**

Catherine è una innasta, è la fidanzata di Theo e la cugina di nono grado di Rubeus (il che non vuol dire molto, ma a Natale la famiglia si riunisce ed i due sono gli unici ragazzi e conoscersi è un vantaggio). Lei fa anche parte della

# **Ludovico**

Ludovico è il pigrone della classe, lui si porta la coperta a scuola e quando la lezione non gli interessa (e non gli interessa quasi mai) lui si accoccola sulla sedia e dopo due minuti lo senti già russare. La sua lezione preferita? Non esiste, ma ama la ricreazione.

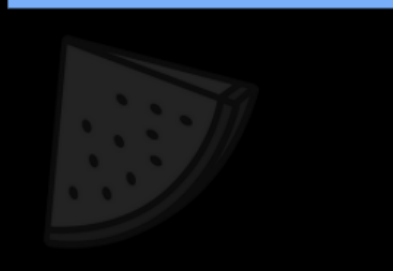

### **Orazio**

Orazio è il simpaticone della classe ed anche il buffone, ama le barzellette e non sa resistere nel fare. battute appena si presenta l'occasione. Le sgrinfie lo prendono in giro per via della sua risata che sembra il verso di una pecora.

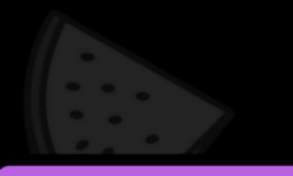

# **Abigeil**

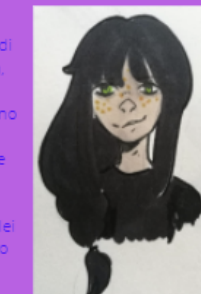

# L'Angolo delle BARZELLettte

*A cura di Leonardo Dell'Aquila una breve raccolta comica in tema di Pasqua per sorridere un po'* 

A Pasqua si riscoprono i nostri valori più alti: Colesterolo, glicemia, trigliceridi e transaminasi

È il giorno di Pasqua e un maialino dice ad un agnellino: "buona pasqua amico!" e l'agnello: "ma va a quel paese, va!"

Un agnellino chiede alla madre: "Mamma mi compri la Playstation, il Nintendo switch e la Wii U?" e la mamma risponde: "Certo, tesoro, tutto dopo Pasqua".

Un carabiniere entra in un bar a Pasqua e dice: "scusa, me la dai una fetta di colomba?" e il barista dice: "motta?" e il carabiniere: "e che viva me la vuoi dare?!"

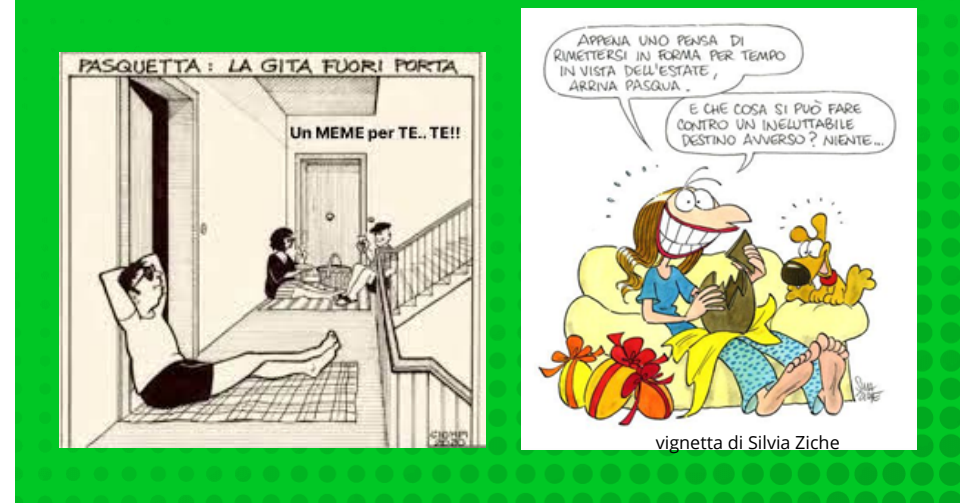

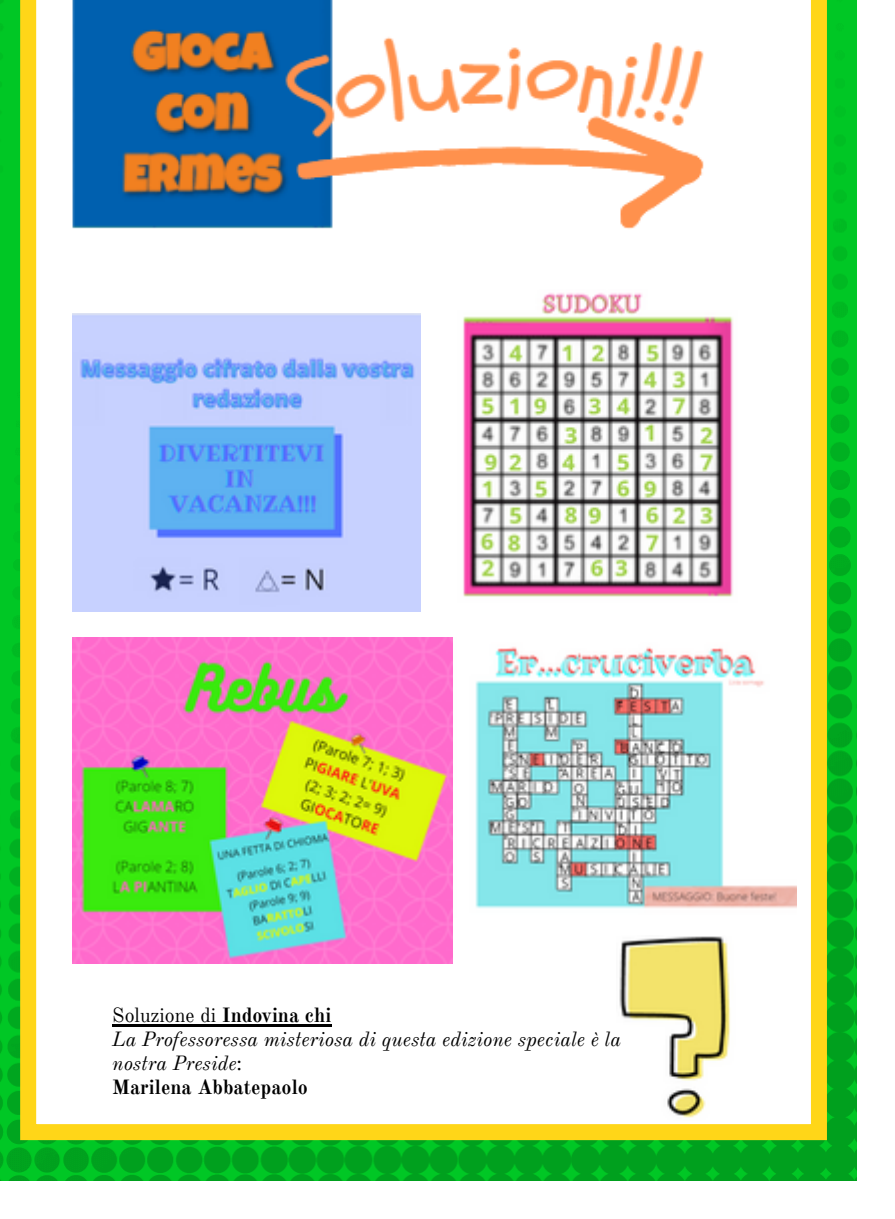

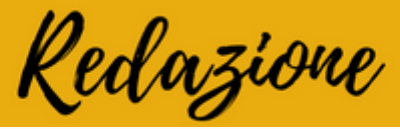

Valentina D'Angelo, Giuseppe Galetta, Camilla<br>Chittaro, Matilde Pacetti, Marco Lautizi, Livia Sornaga, Filippo Eusepi, Lorenzo Parisi, Letizia<br>Giorgi, Valeria Veroli, Arianna Fiaschi, Massimiliano Valerio, Lorenzo Tomei, Giovanni Zerillo, Leonardo<br>Dell'Aquila, Vittoria Micozzi, Paolo Zerillo

> Docenti referenti del progetto:<br>Prof.ssa Elena Ricciardi Prof.ssa Elisa D'Andrea Docente collaboratore del progetto: Prof.ssa Isabella Romagnoli

> > Grafici: Matilde Pacetti Livia Sornaga Coordinatore grafico: Prof.ssa Elena Ricciardi

Si ricorda che per contattare la redazione è possibile<br>scrivere DAL VOSTRO ACCOUNT DI ISTITUTO a

RedazioneGiornale89@icslagiustiniana.edu.it

indicando nell'oggetto la Rubrica interessata:

- INDOVINA CHI
- QUESTO L'HO FATTO IO
- LA POSTA DI HERMESsaggero

vi invitiamo a scrivere e raccontarci le vostre storie e tutto quello che riguarda la vita nella nostra scuola. CIAO À TUTTI!

# BUONA PASQUA!